> <span id="page-0-0"></span>Dynamoth: A Scalable Pub/Sub Middleware for Latency-Constrained Applications in the Cloud

#### Julien Gascon-Samson, Franz-Philippe Garcia, Bettina Kemme, Jörg Kienzle

School of Computer Science, McGill University Montreal, Canada

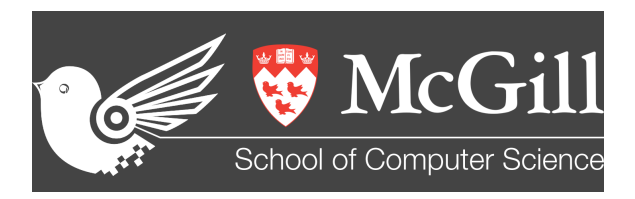

Thursday July 2, 201[5](#page-0-0)

<span id="page-1-0"></span>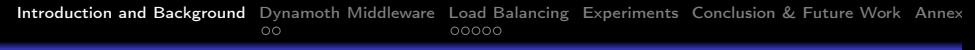

• Channel-based pub/sub service in the Cloud

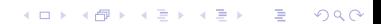

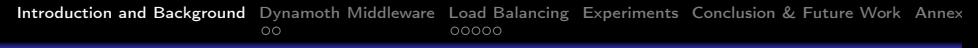

- Channel-based pub/sub service in the Cloud
- For any kind of application, with a specific emphasis on latency-constrained applications

**KORKA REPARATION ADD** 

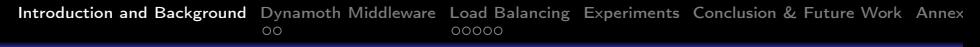

- Channel-based pub/sub service in the Cloud
- For any kind of application, with a specific emphasis on latency-constrained applications

**KORKA REPARATION ADD** 

• Can support very large-scale applications

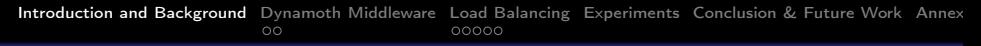

- Channel-based pub/sub service in the Cloud
- For any kind of application, with a specific emphasis on latency-constrained applications

**KORKA REPARATION ADD** 

- Can support very large-scale applications
- Can support multiple applications simultaneously

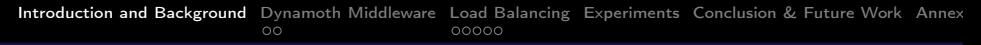

- Channel-based pub/sub service in the Cloud
- For any kind of application, with a specific emphasis on latency-constrained applications

**KORKA REPARATION ADD** 

- Can support very large-scale applications
- Can support multiple applications simultaneously
- Scalability / dynamism / extensive load-balancing

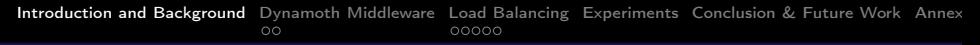

- Channel-based pub/sub service in the Cloud
- For any kind of application, with a specific emphasis on latency-constrained applications

**KORKAR KERKER EL VOLO** 

- Can support very large-scale applications
- Can support multiple applications simultaneously
- Scalability / dynamism / extensive load-balancing
- Minimizes resource usage

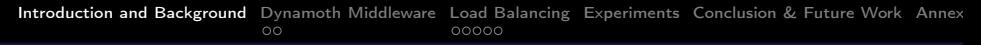

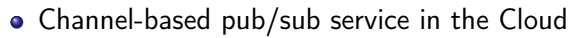

- For any kind of application, with a specific emphasis on latency-constrained applications
- Can support very large-scale applications
- Can support multiple applications simultaneously
- Scalability / dynamism / extensive load-balancing
- Minimizes resource usage
- Proposes mechanisms to deal with channels that cannot be handled by only one server

**KORKA REPARATION ADD** 

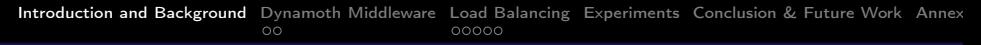

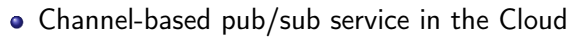

- For any kind of application, with a specific emphasis on latency-constrained applications
- Can support very large-scale applications
- Can support multiple applications simultaneously
- Scalability / dynamism / extensive load-balancing
- Minimizes resource usage
- Proposes mechanisms to deal with channels that cannot be handled by only one server

4 D X 4 P X 3 X 4 B X 3 B X 9 Q O

• Built on top of an unmodified single-server pub/sub middleware (Redis)

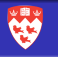

- Subscribers (in blue) subscribe to channels (topics)
- Publishers (in red) publish to channels
- All subscribers of a given channel c will receive all publications sent through c

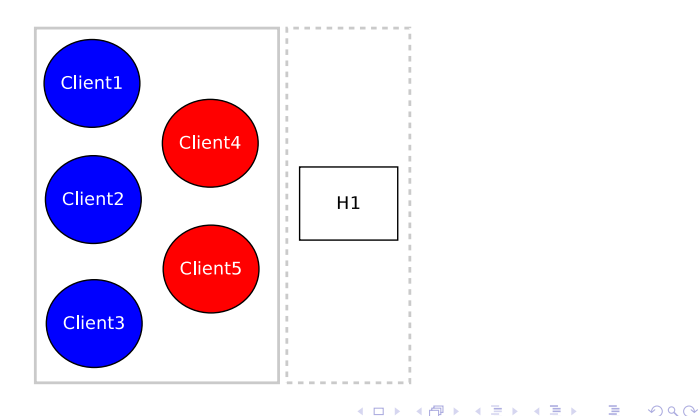

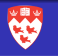

- Subscribers (in blue) subscribe to channels (topics)
- Publishers (in red) publish to channels
- All subscribers of a given channel c will receive all publications sent through c

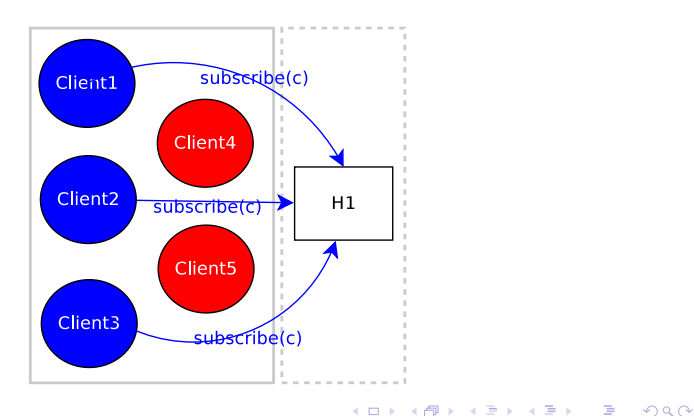

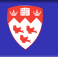

- Subscribers (in blue) subscribe to channels (topics)
- Publishers (in red) publish to channels
- All subscribers of a given channel c will receive all publications sent through c

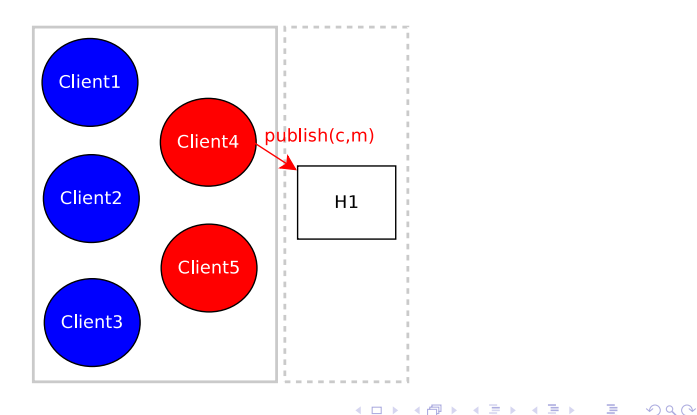

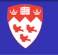

- Subscribers (in blue) subscribe to channels (topics)
- Publishers (in red) publish to channels
- All subscribers of a given channel c will receive all publications sent through c

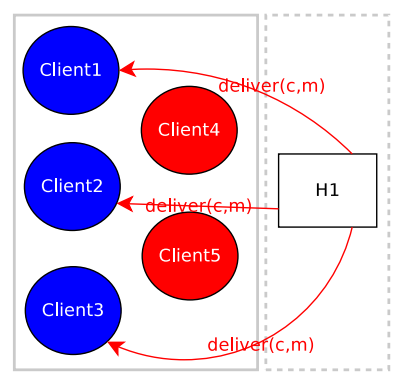

# Applications of Channel-Based Pub/Sub

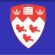

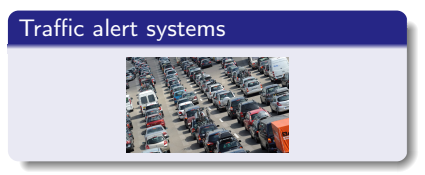

# Mobile device notif. frameworks

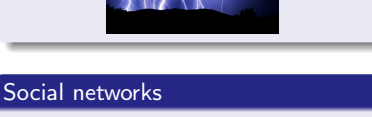

Extreme weather alert systems

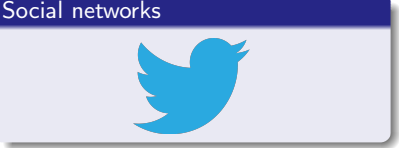

#### Chat/IM systems

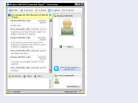

#### Massive Multiplayer Online Games

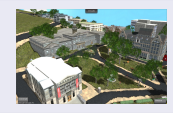

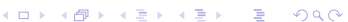

# Scaling: Consistent Hashing

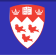

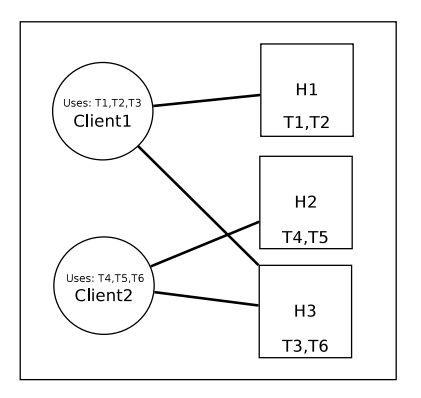

- Each pub/sub server assigned a set of virtual identifiers
- Each channel maps to a virtual identifier (hashing)
- Add a new server: some of the virtual identifiers of each server get "transferred" to new server

**KORKA REPARATION ADD** 

# Dynamoth - Why?

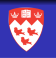

**KORKA REPARATION ADD** 

Addresses the shortcomings of consistent hashing:

#### 1) Channels often have different load

Need a finer-grained channel-to-server approach to provide even load.

# Dynamoth - Why?

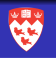

**KORKA REPARATION ADD** 

Addresses the shortcomings of consistent hashing:

#### 1) Channels often have different load

Need a finer-grained channel-to-server approach to provide even load.

#### 2) Dynamic sizing

- **Move channels between servers.**
- Remove/add servers on-the-fly.
- Reconfiguration: clients (publishers/subscribers) must be aware and react to such changes.
- During reconfiguration, all messages should still be delivered.

# Dynamoth - Why?

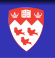

Addresses the shortcomings of consistent hashing:

### 1) Channels often have different load

Need a finer-grained channel-to-server approach to provide even load.

#### 2) Dynamic sizing

- **Move channels between servers.**
- Remove/add servers on-the-fly.
- Reconfiguration: clients (publishers/subscribers) must be aware and react to such changes.
- During reconfiguration, all messages should still be delivered.

#### 3) Even a single channel can overload a server

We propose channel replication as a way to split the load of a single channel accross multiple servers.

<span id="page-18-0"></span>[Introduction and Background](#page-1-0) [Dynamoth Middleware](#page-18-0) [Load Balancing](#page-41-0) [Experiments](#page-82-0) [Conclusion & Future Work](#page-89-0) [Annex / Extra Slides](#page-93-0)  $\circ$ 

# Dynamoth Middleware

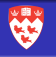

 $2Q$ 

 $\mathbf{1} \oplus \mathbf{1} \oplus \mathbf{$ 

## [Introduction and Background](#page-1-0)

## 2 [Dynamoth Middleware](#page-18-0)

- [Plan for Publications & Subscriptions](#page-19-0)
- [Initial Conditions and Bootstrapping](#page-26-0)

## **[Load Balancing](#page-41-0)**

- **[Load Balancing & Reconfiguration](#page-42-0)**
- [Adding a new server](#page-55-0)
- [Channel Replication](#page-61-0)
- [Load Balancing Algorithmic Model](#page-75-0)

## **[Experiments](#page-82-0)**

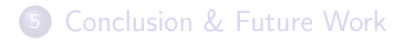

# <span id="page-19-0"></span>Dynamoth - Plan for Publications and Subscriptions

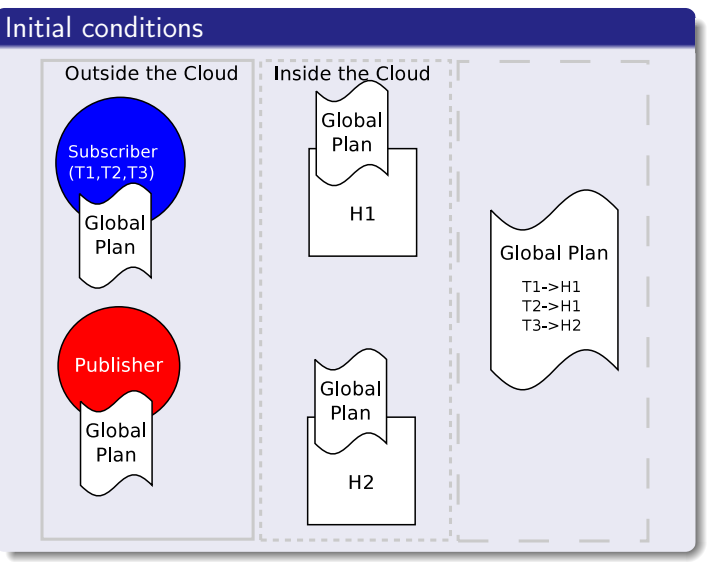

**K ロ ト イ 伊 ト マ ヨ ト マ**  $\Rightarrow$ ă  $2Q$ 

# Dynamoth - Plan for Publications and Subscriptions

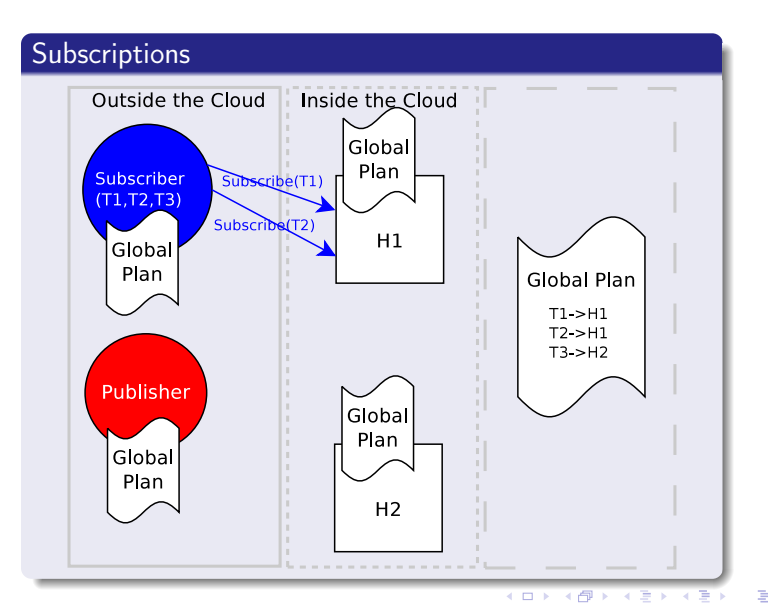

 $2Q$ 

# Dynamoth - Plan for Publications and Subscriptions

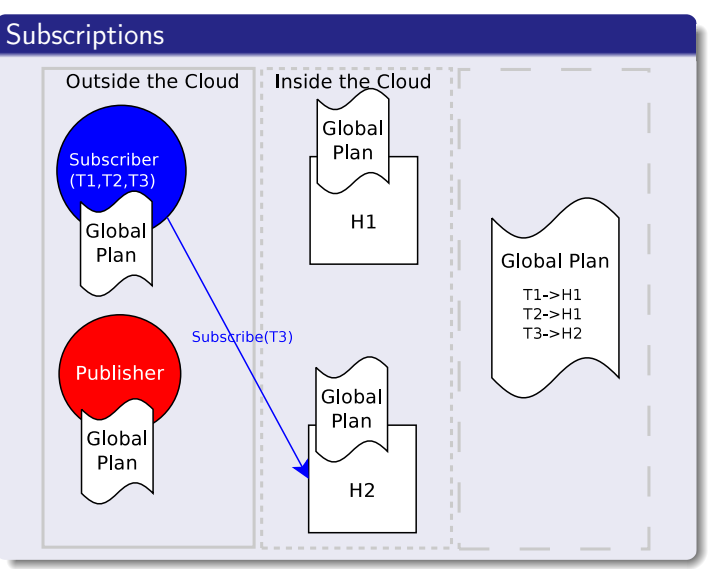

イロト イ伊ト イヨト イ  $\Rightarrow$ ă

 $2Q$ 

# Dynamoth - Plan for Publications and Subscriptions

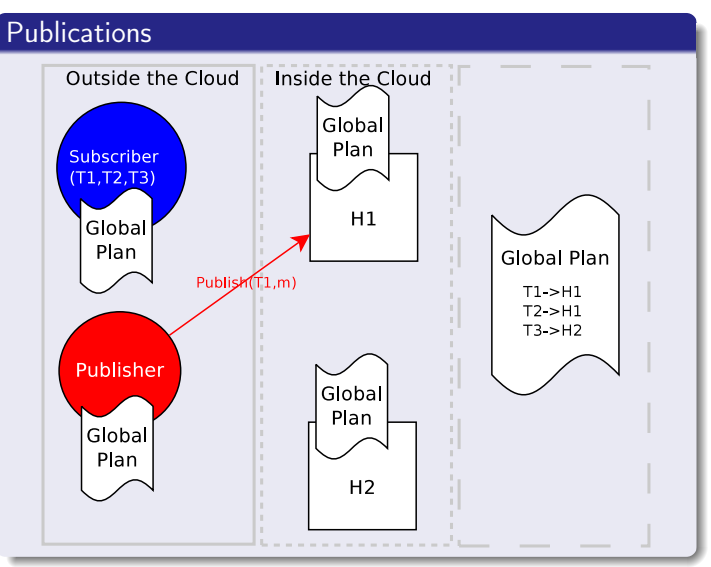

**K ロ ト イ 伊 ト マ ヨ ト マ** B ă  $2Q$ 

# Dynamoth - Plan for Publications and Subscriptions

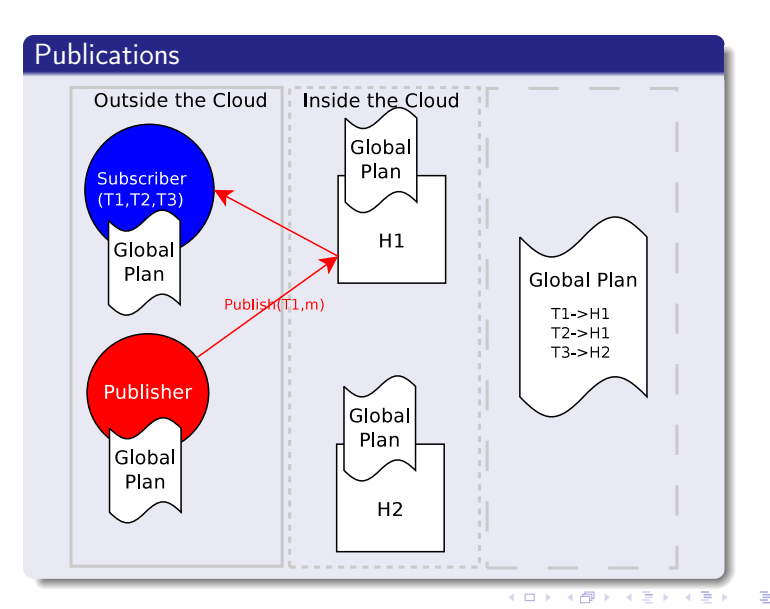

 $2Q$ 

# Dynamoth - Plan for Publications and Subscriptions

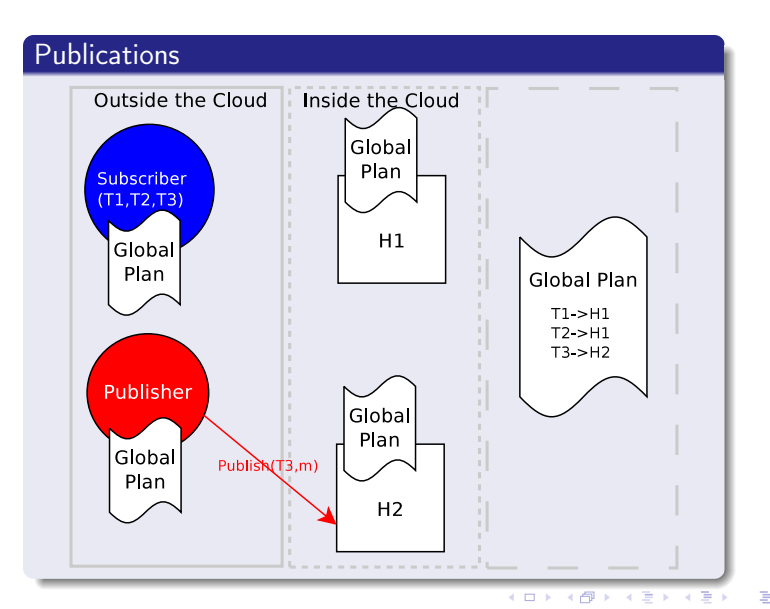

 $2Q$ 

# Dynamoth - Plan for Publications and Subscriptions

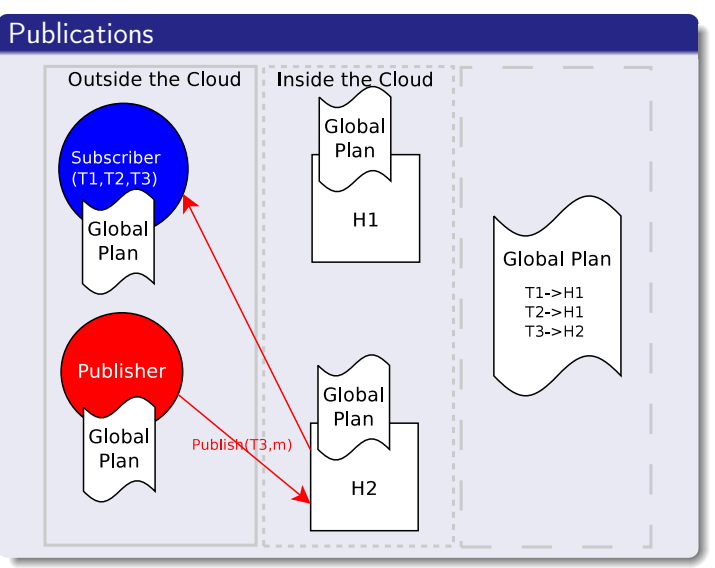

**K ロ ト イ 伊 ト マ ヨ ト マ** B ă  $2Q$ 

# <span id="page-26-0"></span>Initial Conditions & Bootstrapping

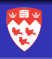

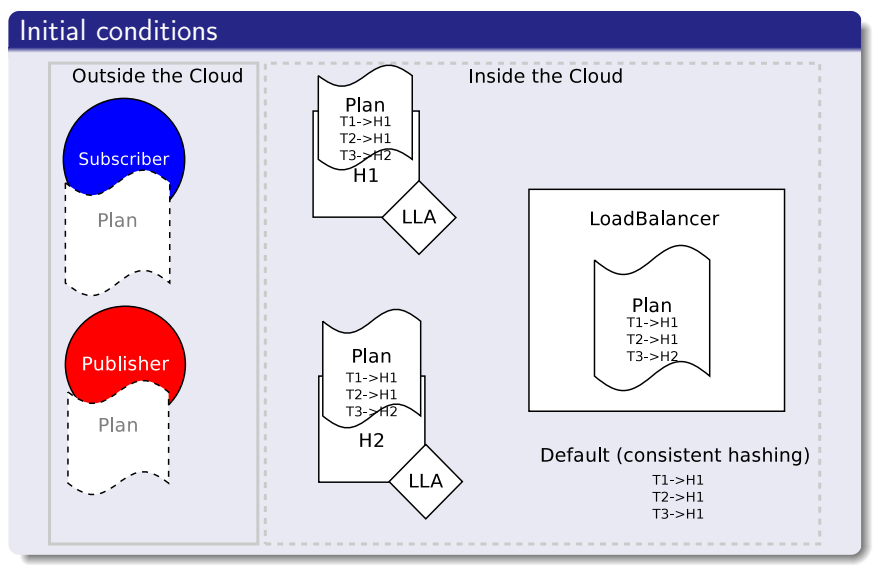

イロメ イ伊メ イヨメ イヨメ Ξ

 $2Q$ 

# Initial Conditions & Bootstrapping

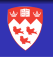

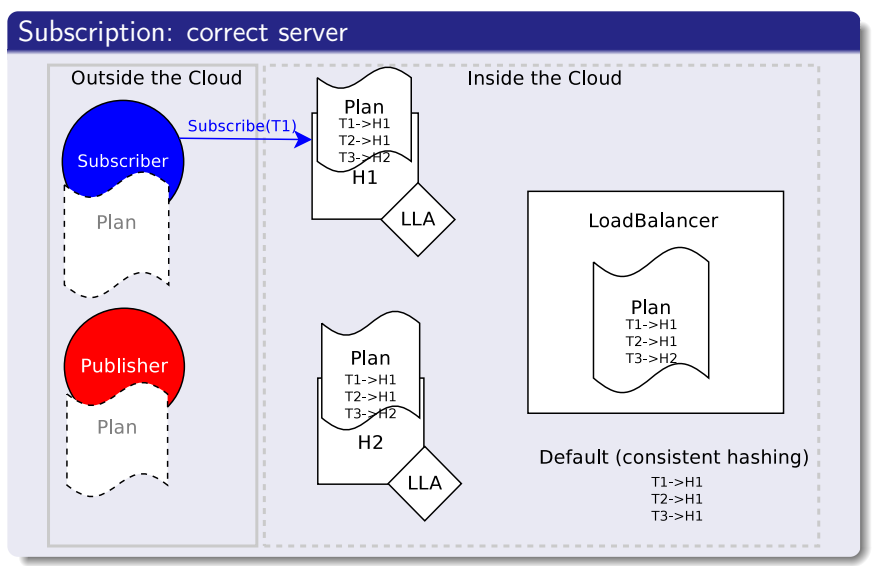

イロメ イ伊メ イヨメ イヨメ Ξ

 $QQ$ 

# Initial Conditions & Bootstrapping

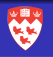

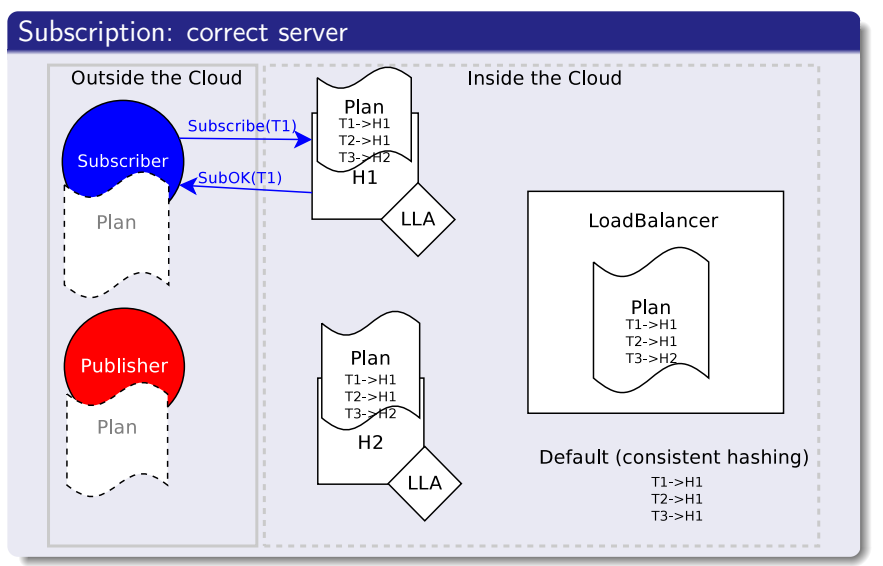

イロト イ押ト イヨト イヨト Ξ

 $QQ$ 

# Initial Conditions & Bootstrapping

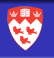

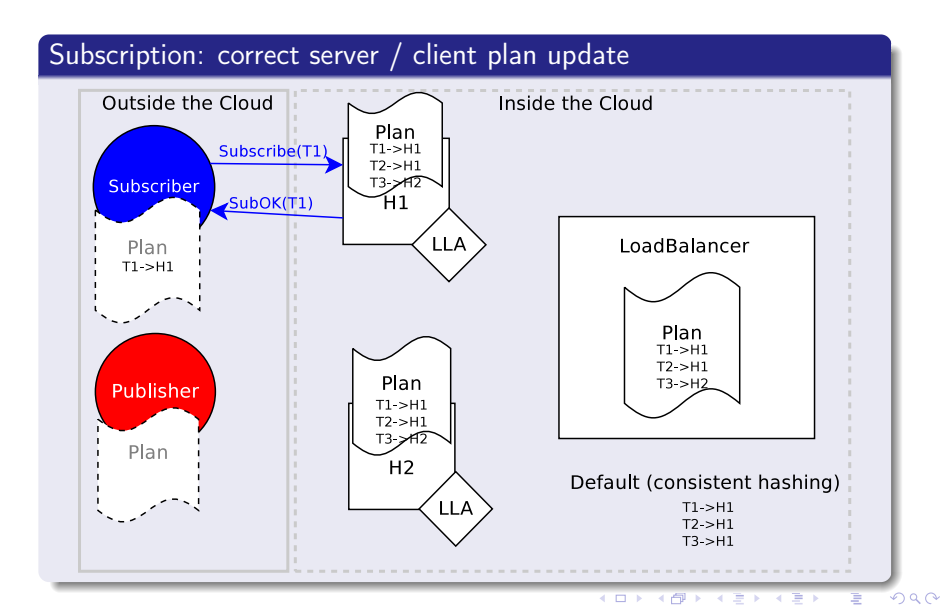

# Initial Conditions & Bootstrapping

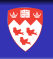

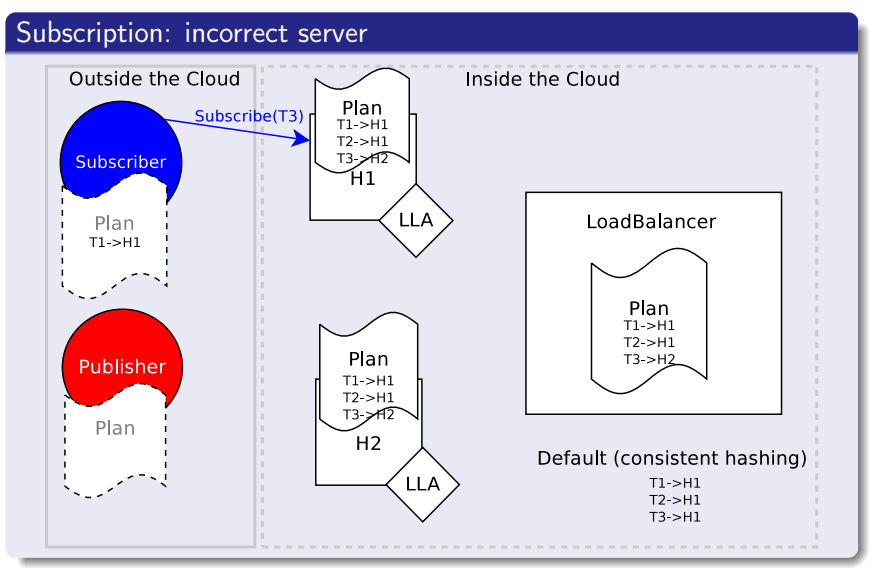

イロメ イ伊メ イヨメ イヨメ Ξ

 $QQ$ 

# Initial Conditions & Bootstrapping

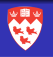

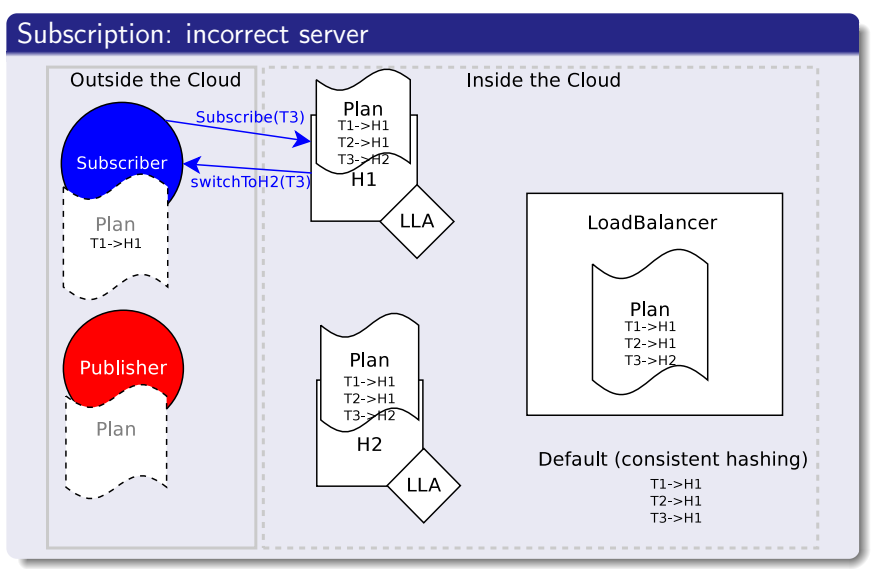

イロメ イ伊メ イヨメ イヨメ  $QQ$ Ξ

# Initial Conditions & Bootstrapping

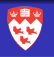

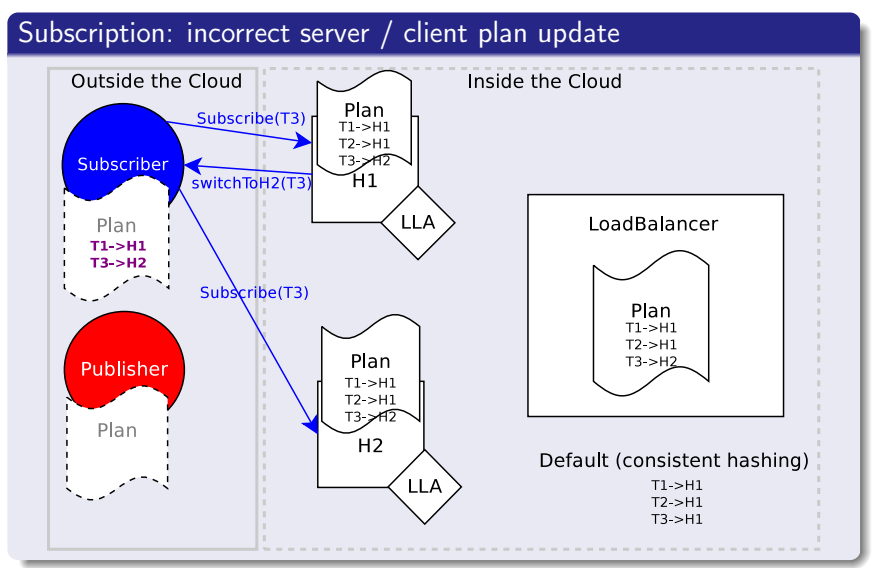

 $QQ$ イロト イ押ト イヨト イヨト Ξ

# Initial Conditions & Bootstrapping

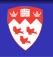

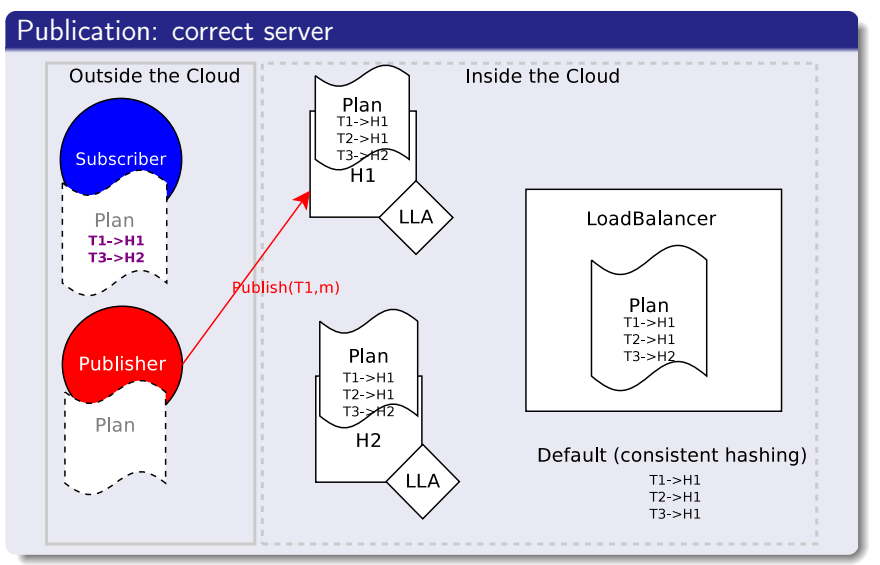

イロメ イ伊メ イヨメ イヨメ э

 $2990$ 

# Initial Conditions & Bootstrapping

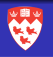

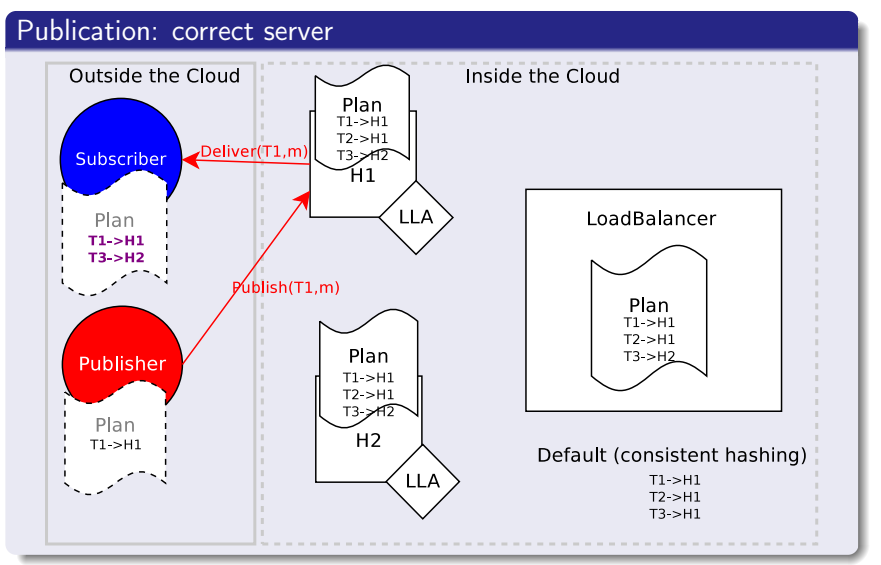

 $2990$ イロメ イ伊メ イヨメ イヨメ э

# Initial Conditions & Bootstrapping

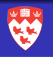

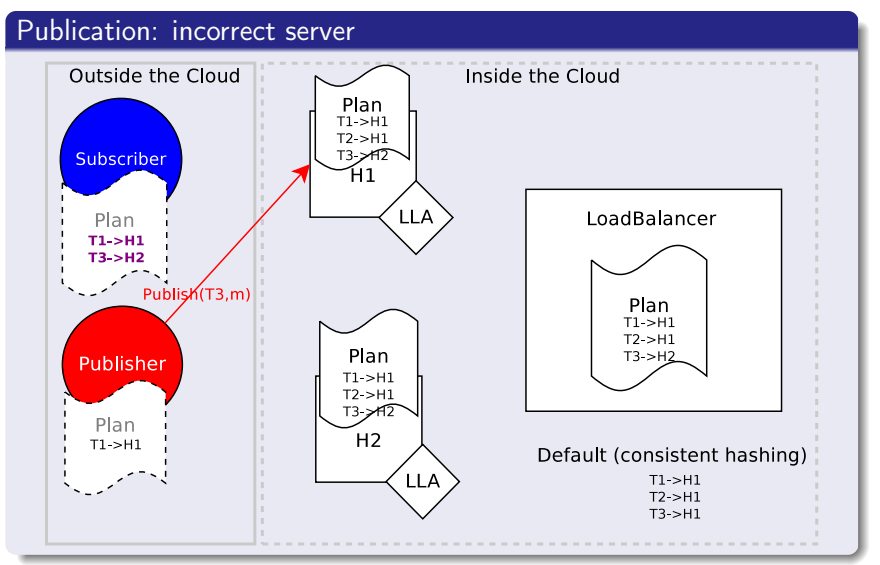

 $2990$ イロメ イ伊メ イヨメ イヨメ э
#### Initial Conditions & Bootstrapping

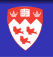

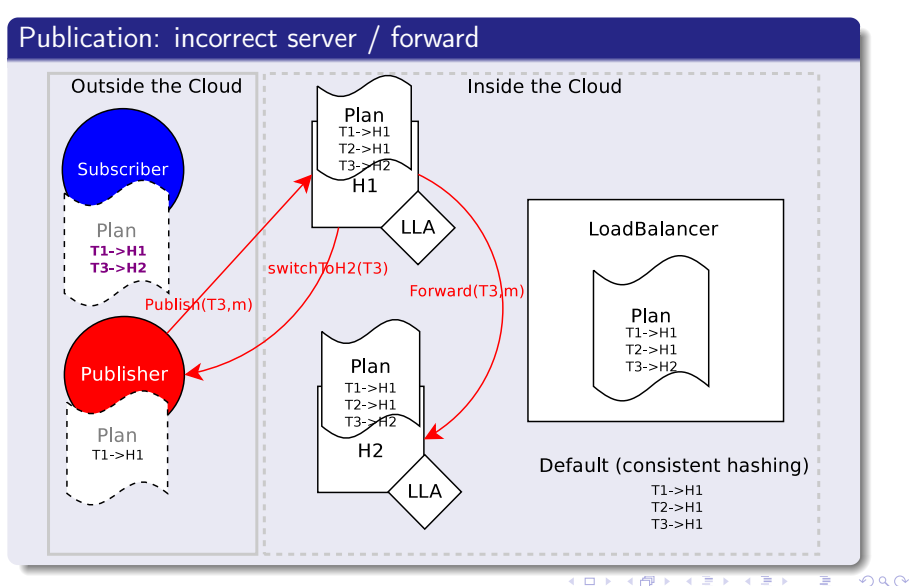

イロト イ押ト イヨト イヨト Ξ

#### Initial Conditions & Bootstrapping

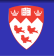

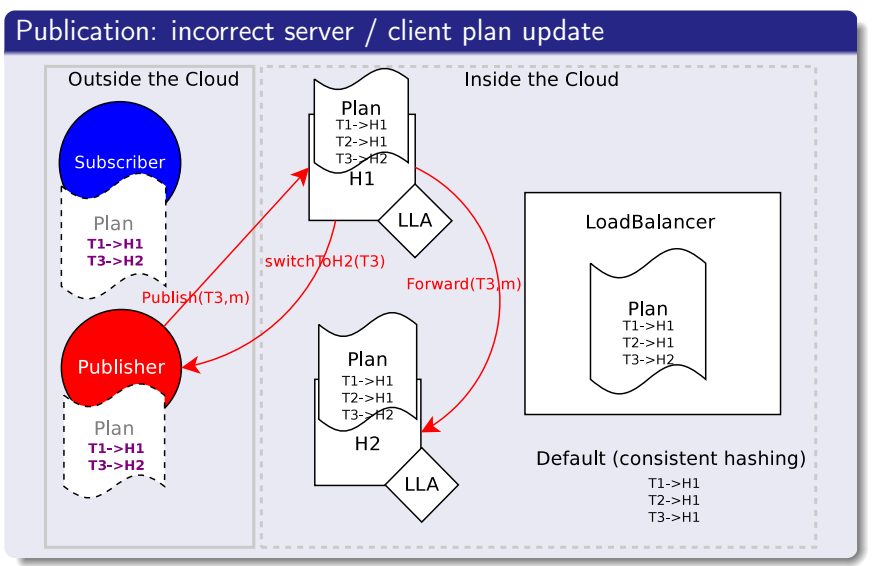

 $QQ$ イロト イ押ト イヨト イヨト Ξ

#### Initial Conditions & Bootstrapping

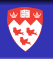

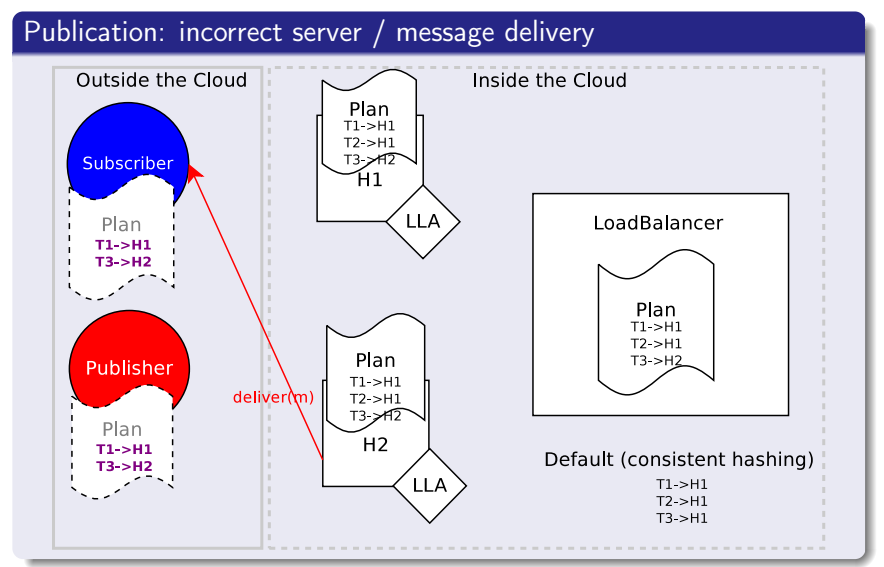

イロト イ押ト イヨト イヨト Ξ

 $QQ$ 

#### Initial Conditions & Bootstrapping

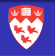

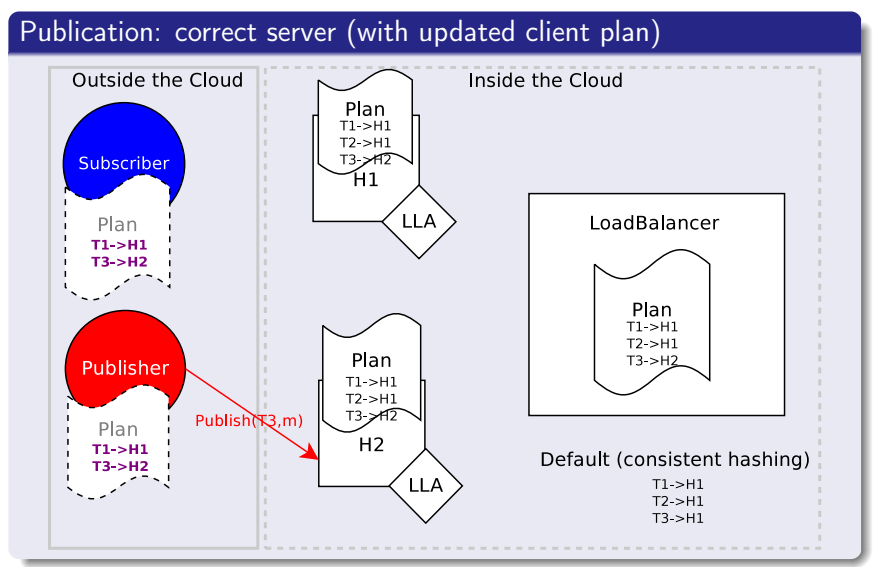

イロト イ押ト イヨト イヨト Ξ

 $QQ$ 

#### Initial Conditions & Bootstrapping

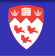

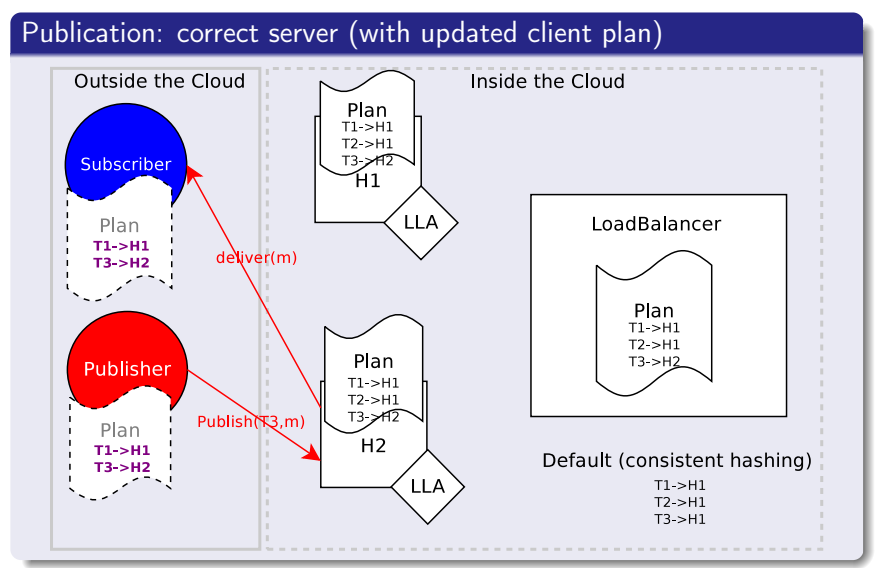

 $QQ$ イロト イ押ト イヨト イヨト Ξ

# <span id="page-41-0"></span>Load Balancing

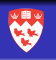

 $2Q$ 

- [Introduction and Background](#page-1-0)
- **[Dynamoth Middleware](#page-18-0)** 
	- **[Plan for Publications & Subscriptions](#page-19-0)**
	- **•** [Initial Conditions and Bootstrapping](#page-26-0)

#### 3 [Load Balancing](#page-41-0)

- [Load Balancing & Reconfiguration](#page-42-0)
- [Adding a new server](#page-55-0)
- [Channel Replication](#page-61-0)
- [Load Balancing Algorithmic Model](#page-75-0)

#### **[Experiments](#page-82-0)**

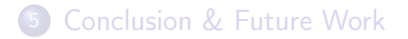

# <span id="page-42-0"></span>Load Balancing & Reconfiguration

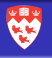

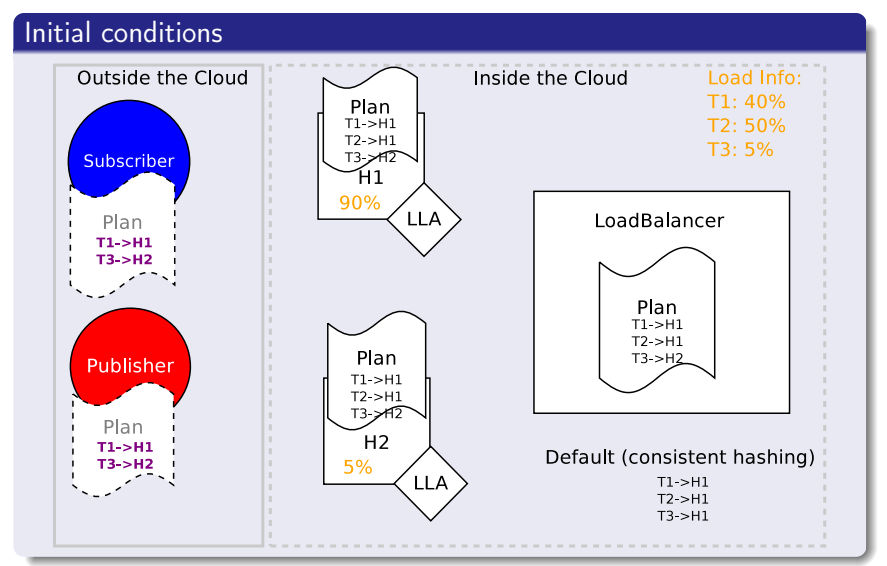

イロメ イ伊メ イヨメ イヨメ э

 $2990$ 

# Load Balancing & Reconfiguration

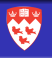

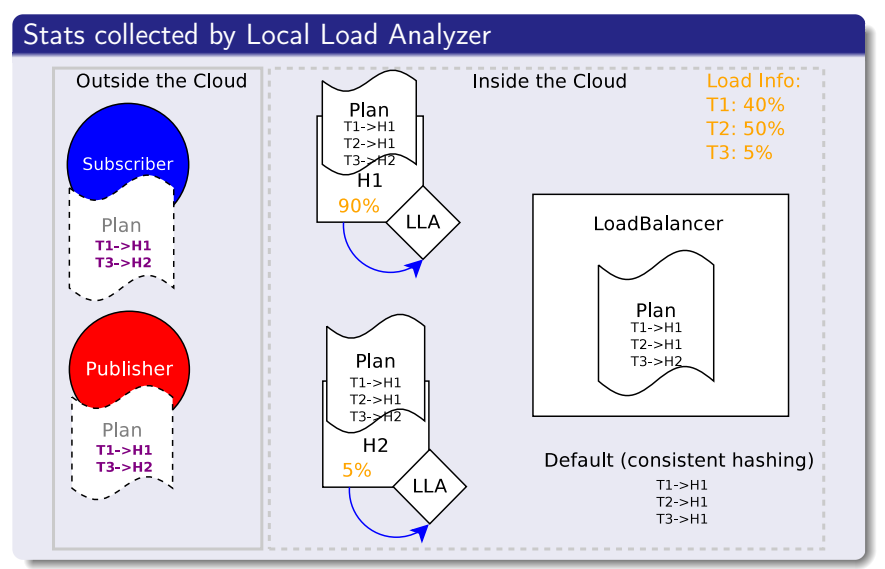

イロメ イ伊メ イヨメ イヨメ Ξ

 $QQ$ 

# Load Balancing & Reconfiguration

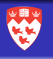

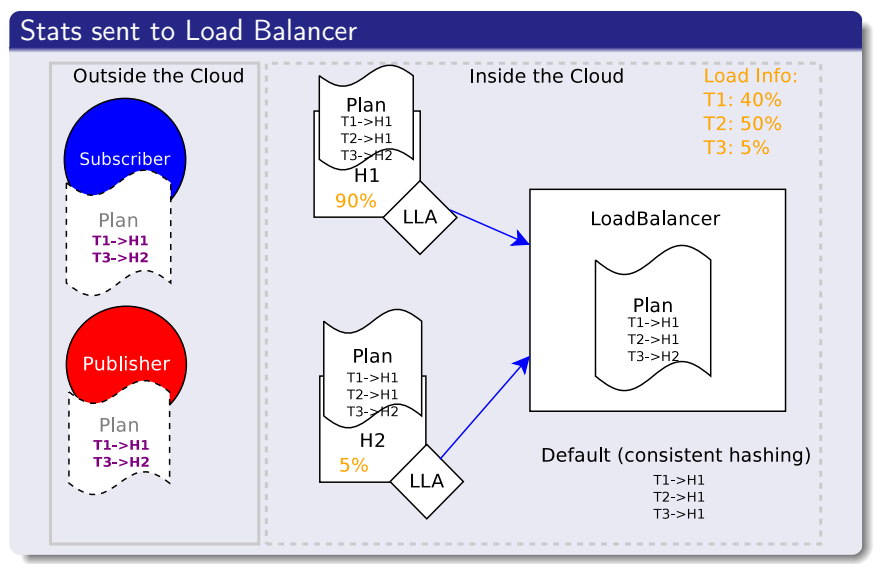

 $2990$ イロメ イ伊メ イヨメ イヨメ э

# Load Balancing & Reconfiguration

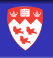

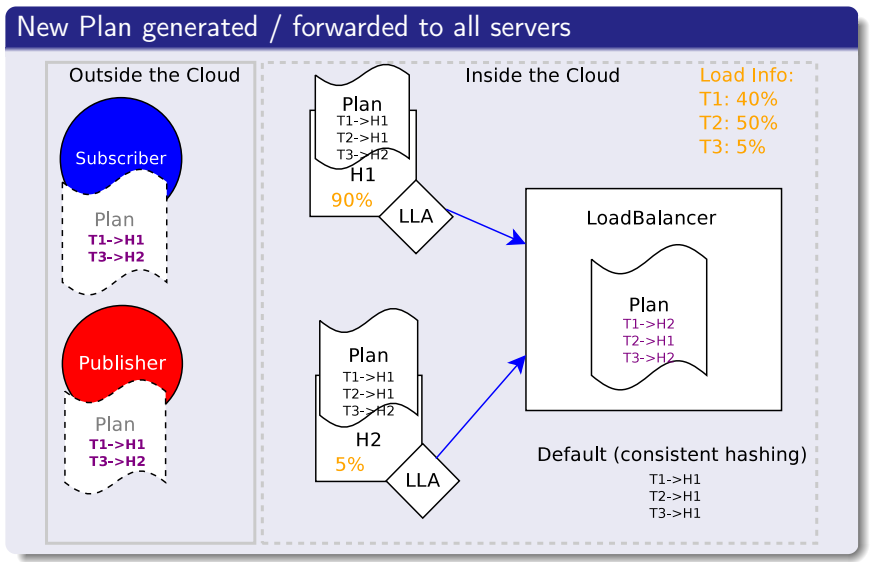

# Load Balancing & Reconfiguration

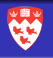

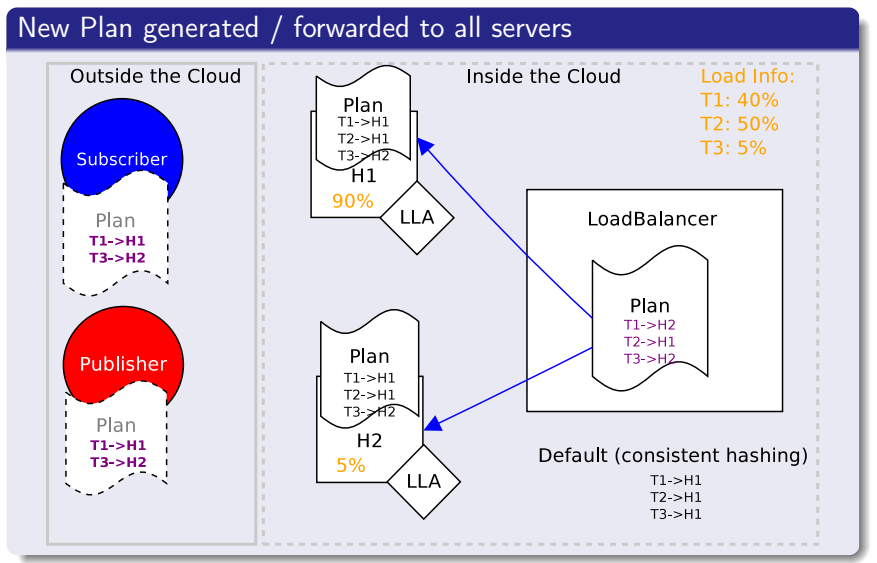

# Load Balancing & Reconfiguration

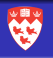

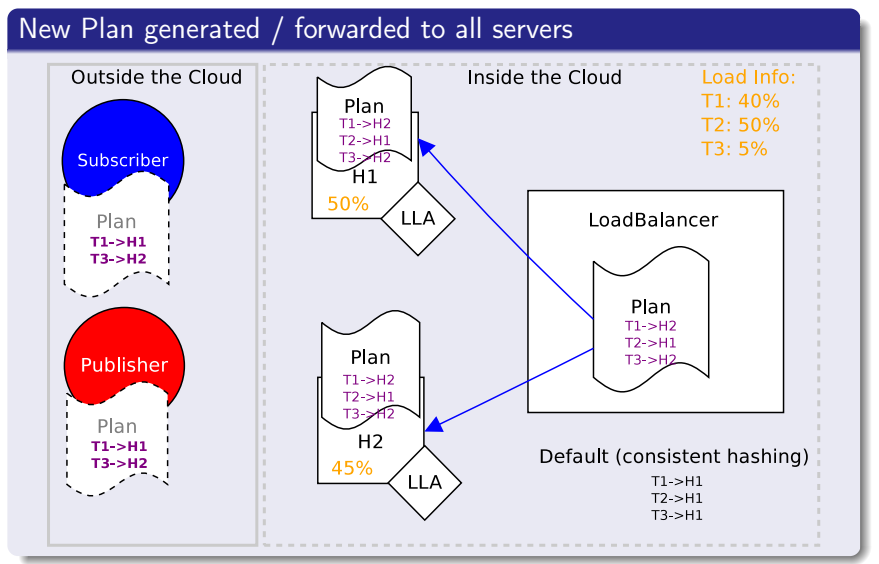

 $QQ$ イロト イ押ト イヨト イヨト Ξ

# Load Balancing & Reconfiguration

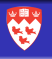

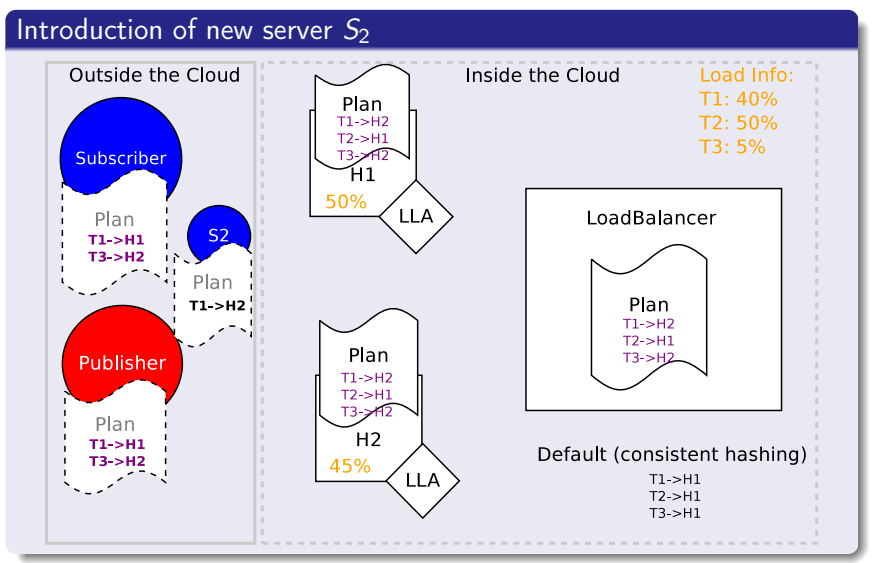

イロメ イ伊メ イヨメ イヨメ

 $2Q$ 

# Load Balancing & Reconfiguration

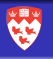

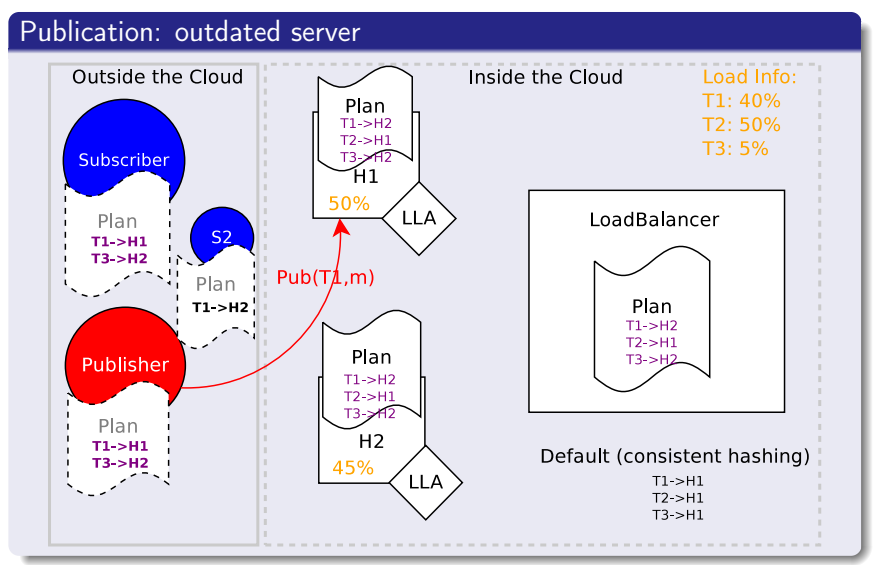

イロメ イ伊メ イヨメ イヨメ э

 $2990$ 

## Load Balancing & Reconfiguration

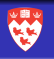

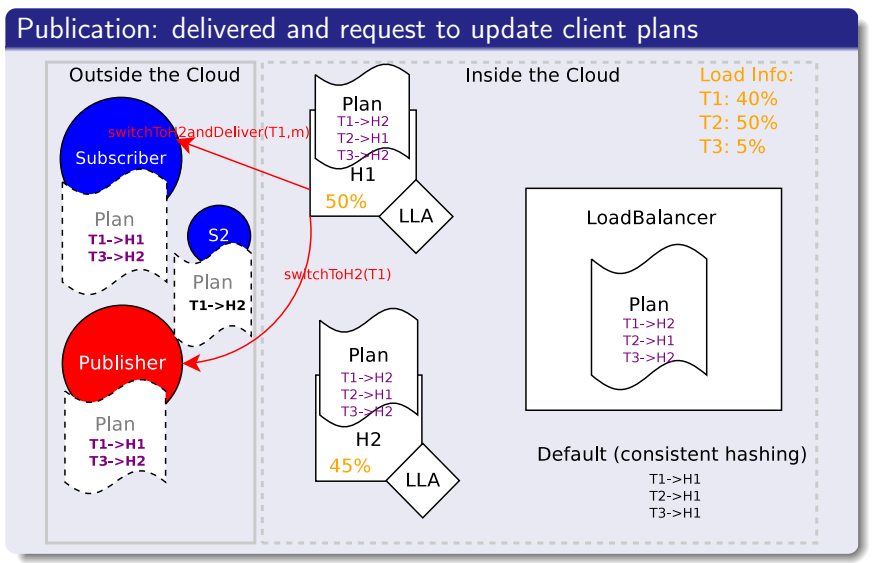

イロメ イ伊メ イヨメ イヨメ Ξ

 $QQ$ 

# Load Balancing & Reconfiguration

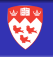

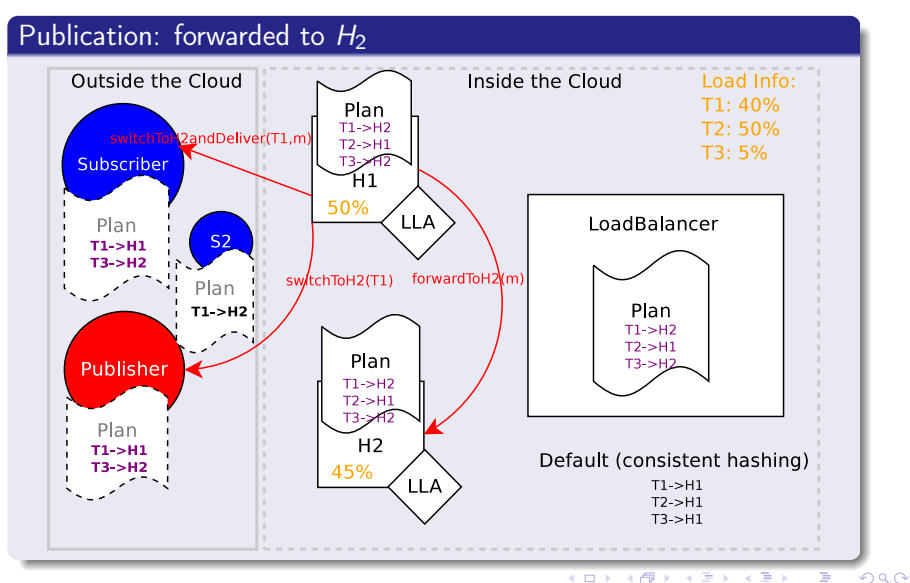

イロメ イ伊メ イヨメ イヨメ

#### Load Balancing & Reconfiguration

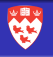

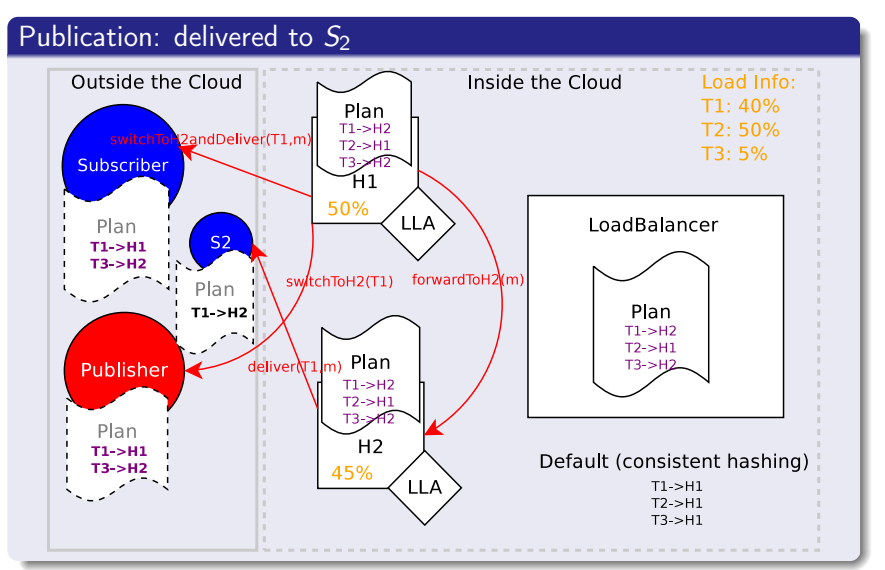

イロメ イ伊メ イヨメ イヨメ

 $2990$ 

## Load Balancing & Reconfiguration

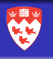

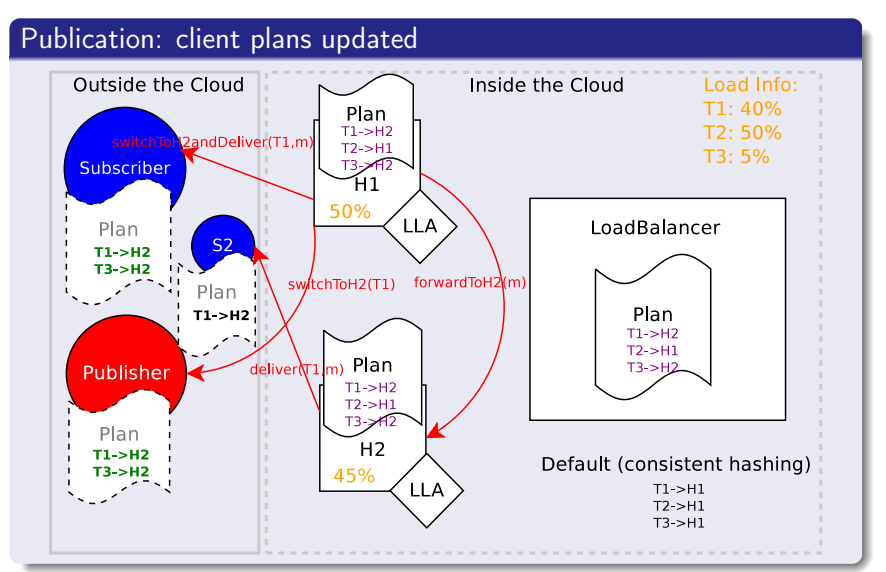

 $QQ$ 

# Load Balancing & Reconfiguration

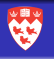

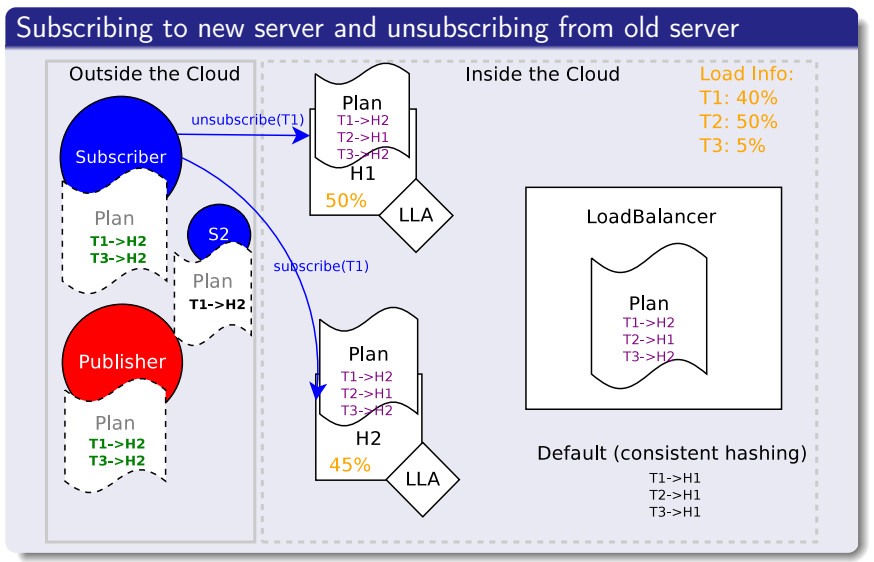

イロメ イ伊メ イヨメ イヨメ Ξ

 $QQ$ 

#### <span id="page-55-0"></span>Load Balancing - Adding a new server

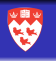

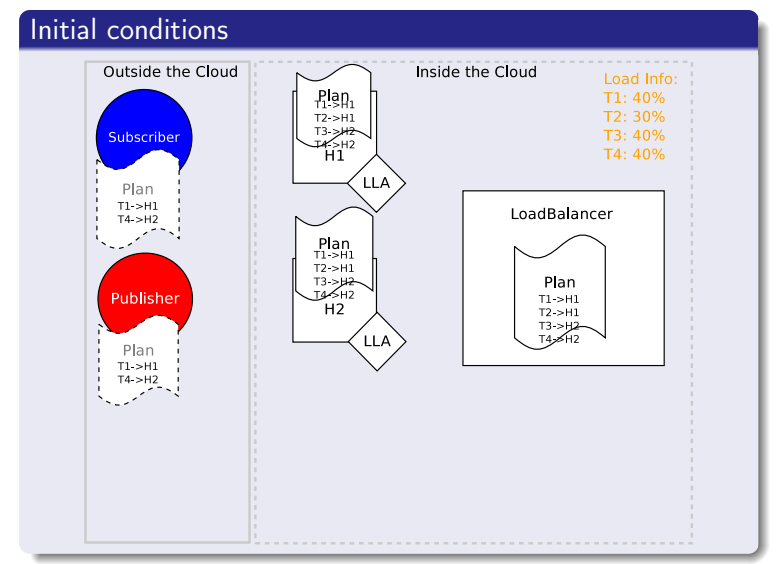

 $(1)$   $(1)$   $(1)$   $(1)$   $(1)$   $(1)$   $(1)$   $(1)$   $(1)$   $(1)$   $(1)$   $(1)$   $(1)$   $(1)$   $(1)$   $(1)$   $(1)$   $(1)$   $(1)$   $(1)$   $(1)$   $(1)$   $(1)$   $(1)$   $(1)$   $(1)$   $(1)$   $(1)$   $(1)$   $(1)$   $(1)$   $(1)$   $(1)$   $(1)$   $(1)$   $(1)$   $(1)$  $299$ ă

#### Load Balancing - Adding a new server

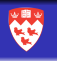

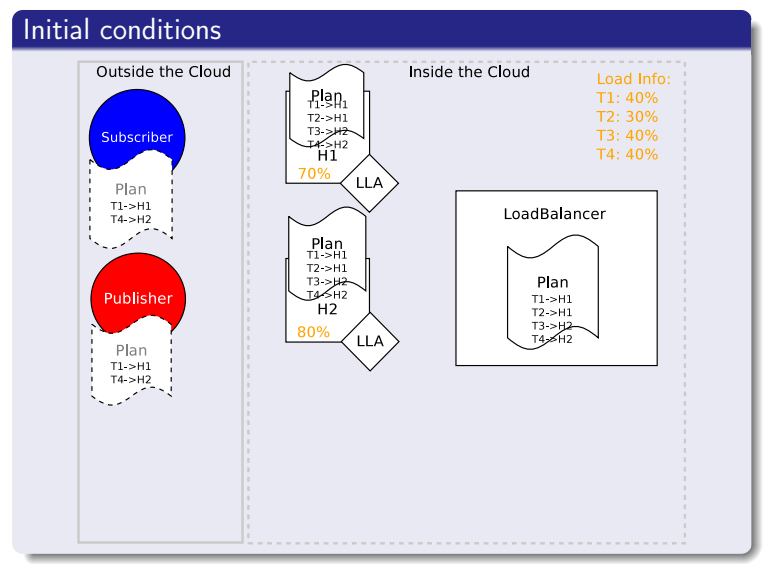

 $(1)$   $(1)$   $(1)$   $(1)$   $(1)$   $(1)$   $(1)$   $(1)$   $(1)$   $(1)$   $(1)$   $(1)$   $(1)$   $(1)$   $(1)$   $(1)$   $(1)$   $(1)$   $(1)$   $(1)$   $(1)$   $(1)$   $(1)$   $(1)$   $(1)$   $(1)$   $(1)$   $(1)$   $(1)$   $(1)$   $(1)$   $(1)$   $(1)$   $(1)$   $(1)$   $(1)$   $(1)$  $299$ ă

# Load Balancing - Adding a new server

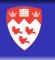

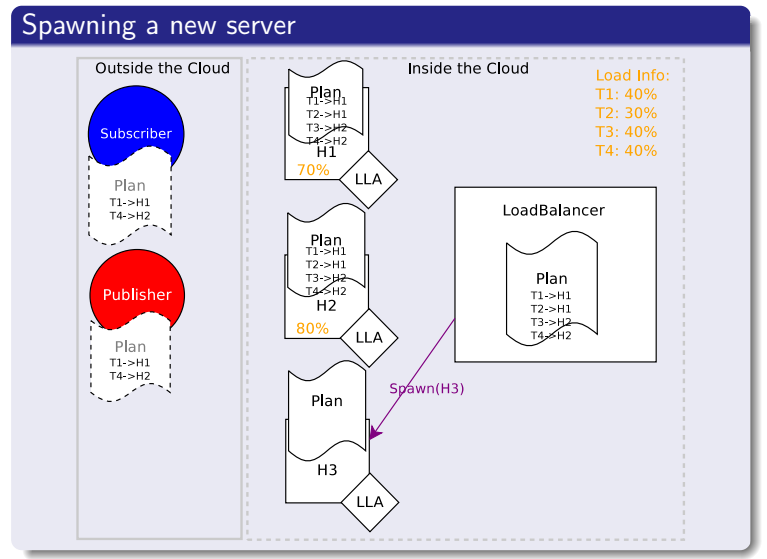

 $(1)$   $(1)$   $(1)$   $(1)$   $(1)$   $(1)$   $(1)$   $(1)$   $(1)$   $(1)$   $(1)$   $(1)$   $(1)$   $(1)$   $(1)$   $(1)$   $(1)$   $(1)$   $(1)$   $(1)$   $(1)$   $(1)$   $(1)$   $(1)$   $(1)$   $(1)$   $(1)$   $(1)$   $(1)$   $(1)$   $(1)$   $(1)$   $(1)$   $(1)$   $(1)$   $(1)$   $(1)$  $299$ ă

# Load Balancing - Adding a new server

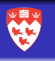

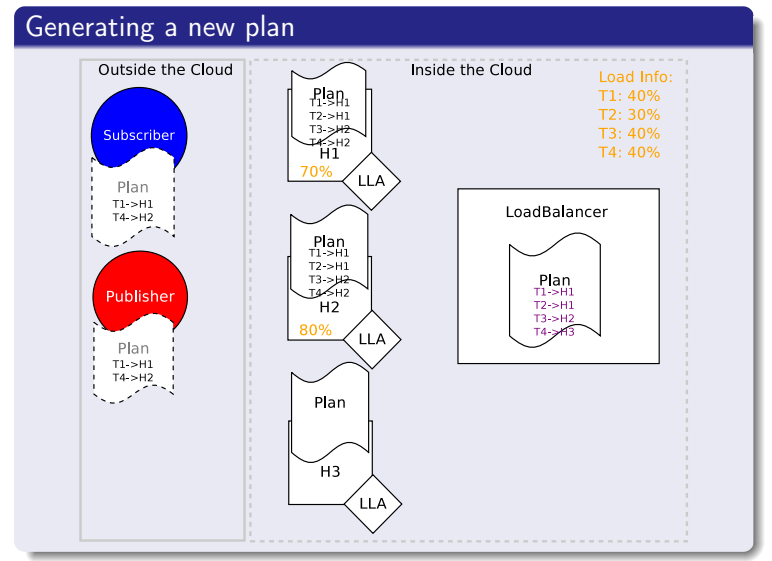

イロメ イ伊メ イヨメ イヨメ ă

 $299$ 

#### Load Balancing - Adding a new server

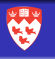

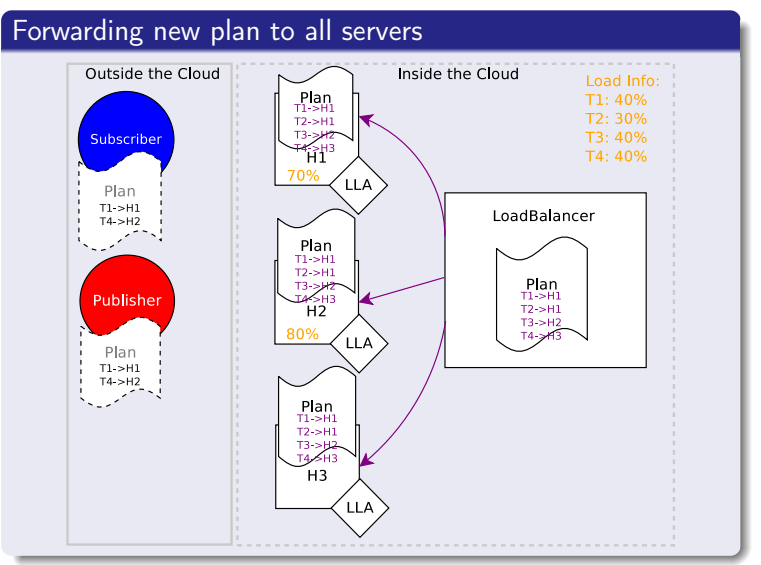

#### Load Balancing - Adding a new server

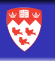

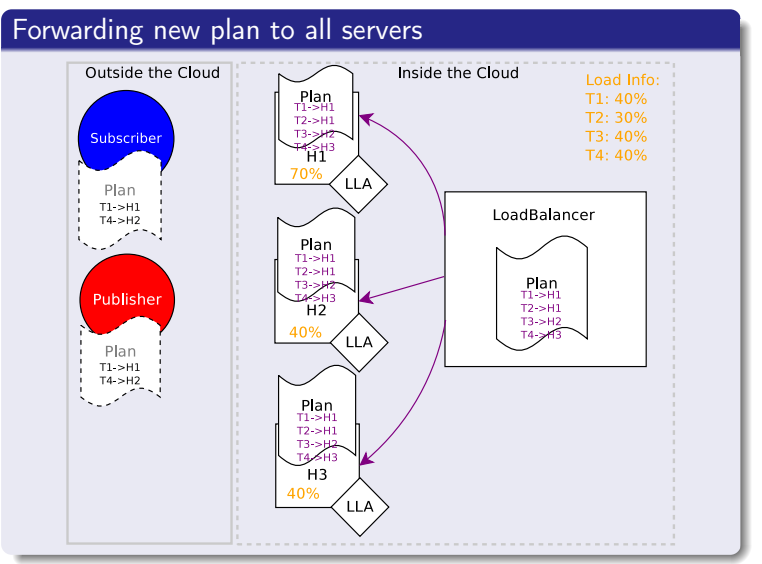

 $2Q$ イロメ イ伊メ イヨメ イヨメ ă

# <span id="page-61-0"></span>Channel Replication

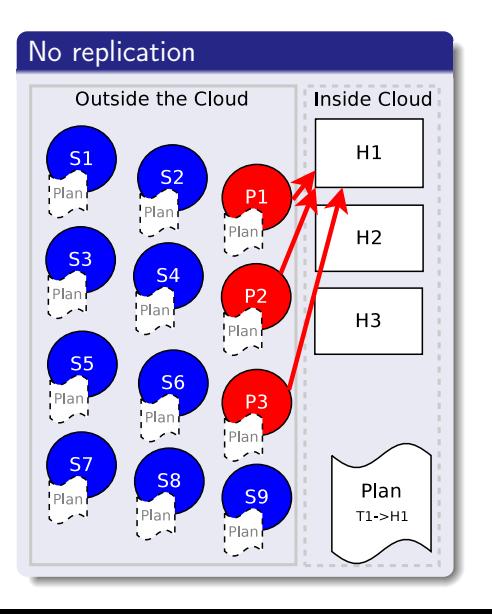

- Channel  $T_1$  is handled by only one server  $(H_1)$
- All subscribers and publishers use  $H_1$  for channel  $T_1$
- What happens if the load cannot be handled by only one server?

K ロ X K @ X K 할 X K 할 X ( 할 )

 $2990$ 

# Channel Replication

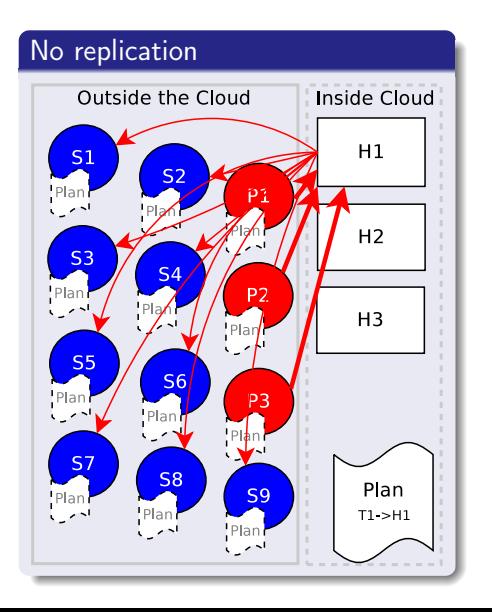

- Channel  $T_1$  is handled by only one server  $(H_1)$
- All subscribers and publishers use  $H_1$  for channel  $T_1$

K ロ X K @ X K 할 X K 할 X ( 할 )

What happens if the load cannot be handled by only one server?

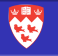

 $2990$ 

# Channel Replication

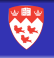

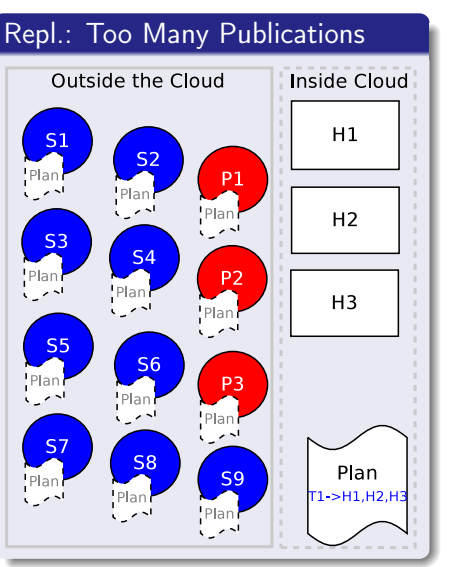

- Publishers publish to one server
- **Subscribers** subscribe to all servers

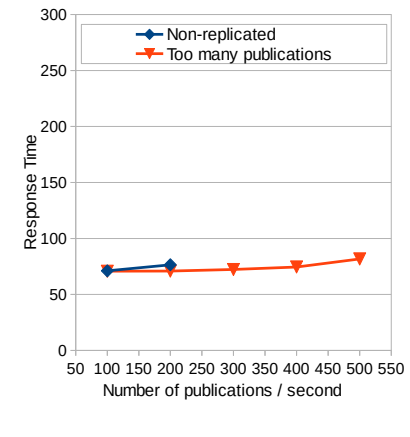

# Channel Replication

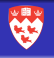

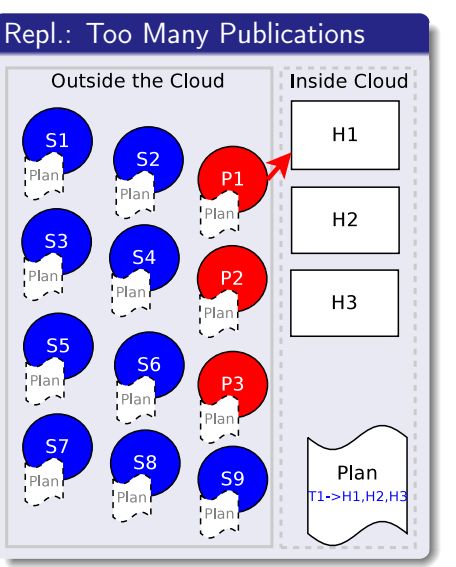

- Publishers publish to one server
- **Subscribers** subscribe to all servers

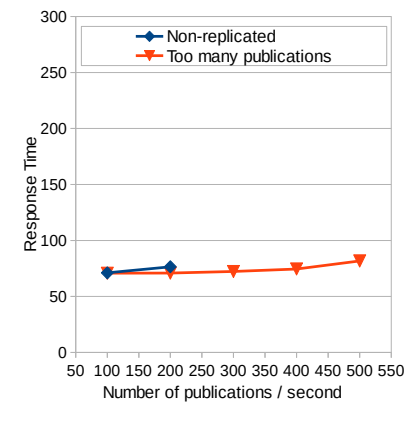

# Channel Replication

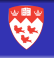

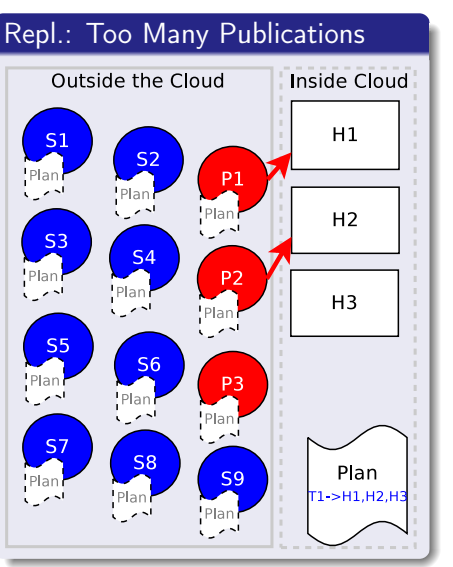

- Publishers publish to one server
- **Subscribers** subscribe to all servers

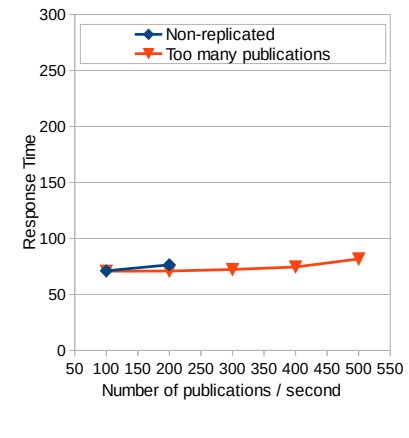

# Channel Replication

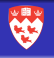

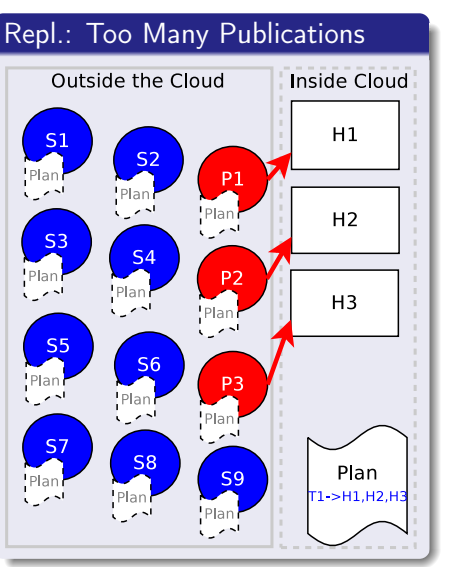

- Publishers publish to one server
- **Subscribers** subscribe to all servers

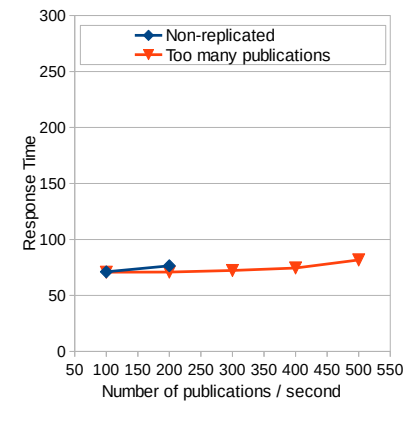

# Channel Replication

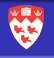

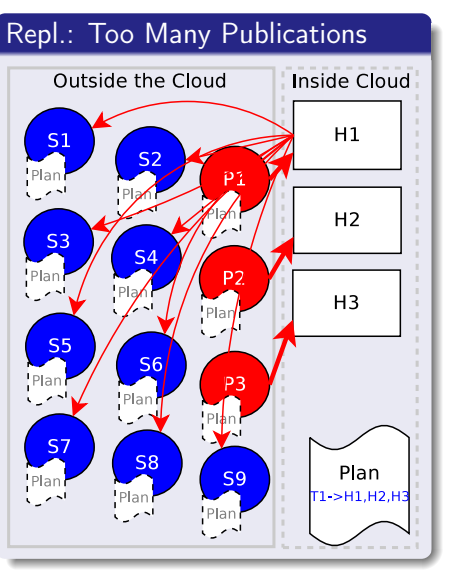

- **•** Publishers publish to one server
- **Subscribers** subscribe to all servers

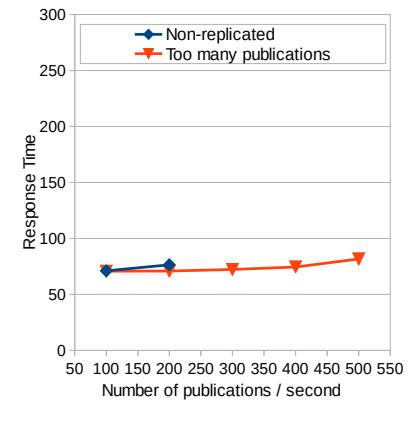

# Channel Replication

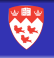

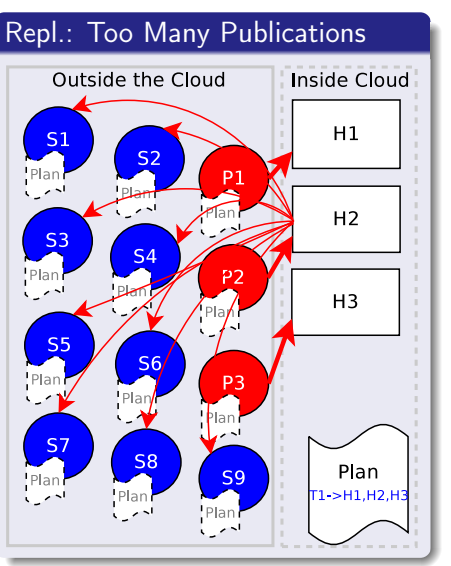

- **•** Publishers publish to one server
- **Subscribers** subscribe to all servers

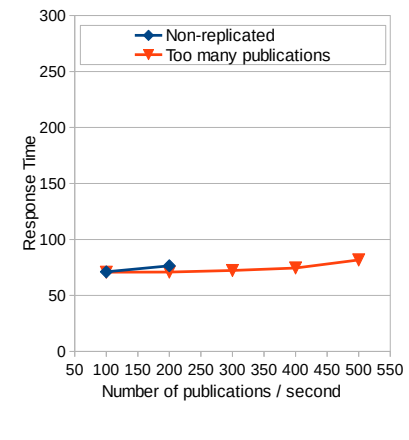

# Channel Replication

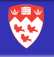

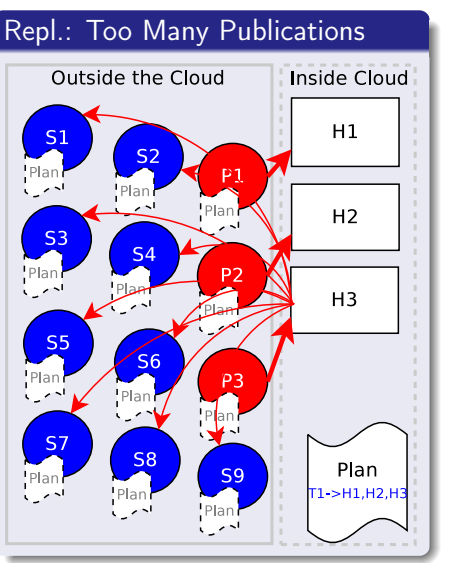

- **•** Publishers publish to one server
- **Subscribers** subscribe to all servers

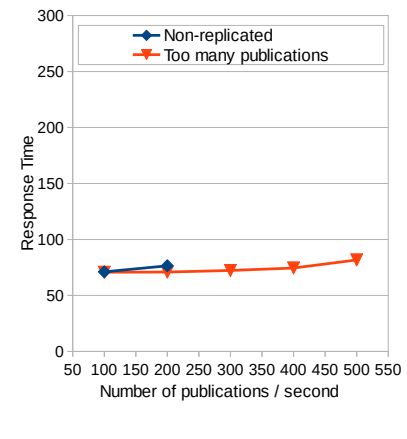

# Channel Replication

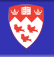

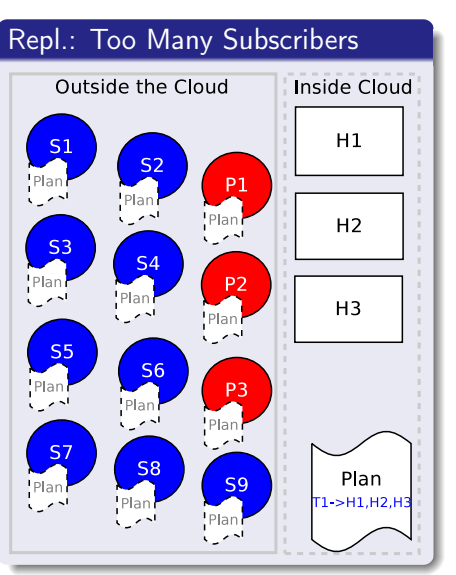

- Publishers publish to all servers
- **Subscribers subscribe to one server**

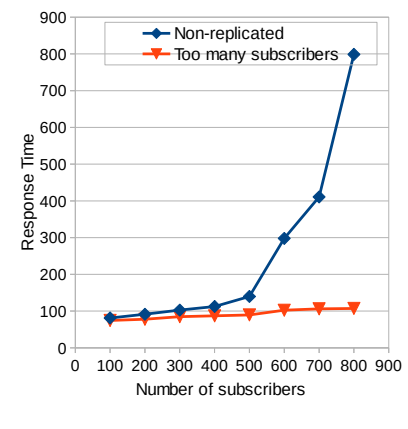

KEL KARIK KEL KEL KARIK

# Channel Replication

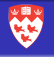

 $2990$ 

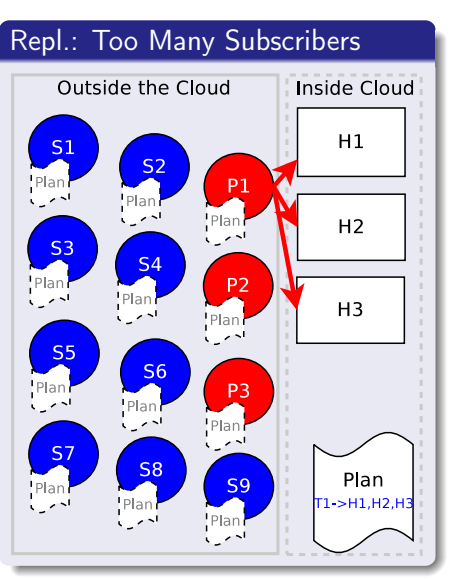

- Publishers publish to all servers
- **Subscribers subscribe to one server**

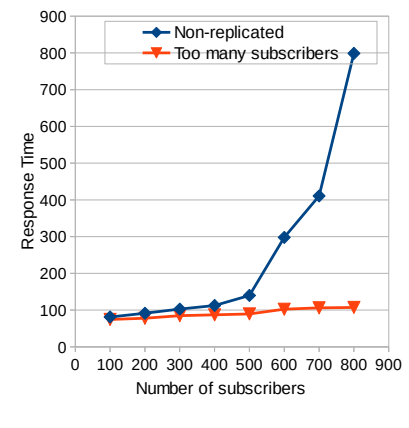

 $\mathbf{1} \oplus \mathbf{1} \oplus \mathbf{$
## Channel Replication

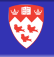

 $2990$ 

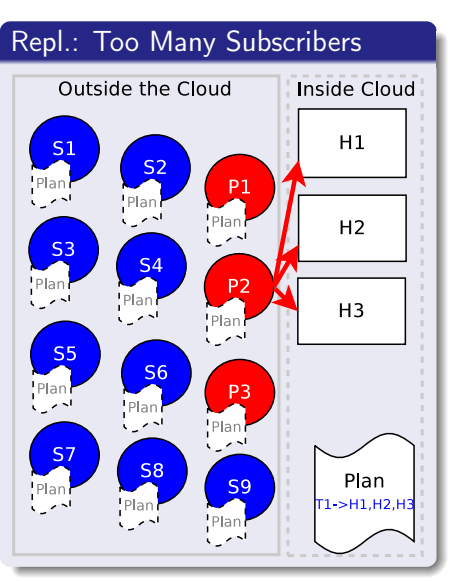

- Publishers publish to all servers
- **Subscribers subscribe to one server**

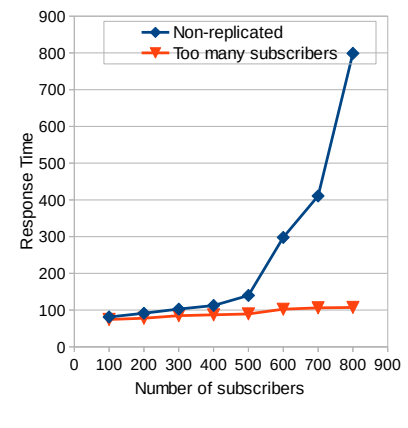

 $\mathbf{1} \oplus \mathbf{1} \oplus \mathbf{$ 

## Channel Replication

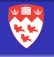

 $2990$ 

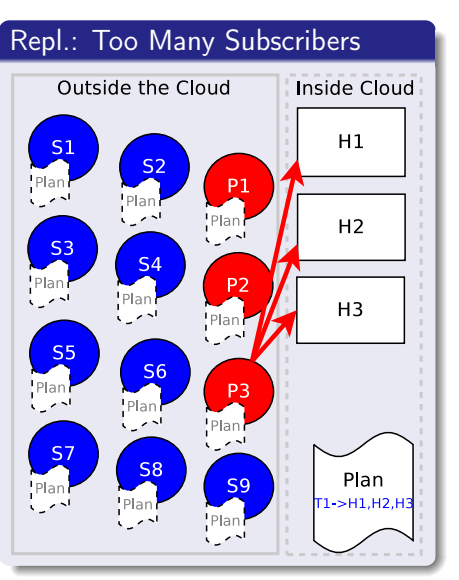

- Publishers publish to all servers
- **Subscribers subscribe to one server**

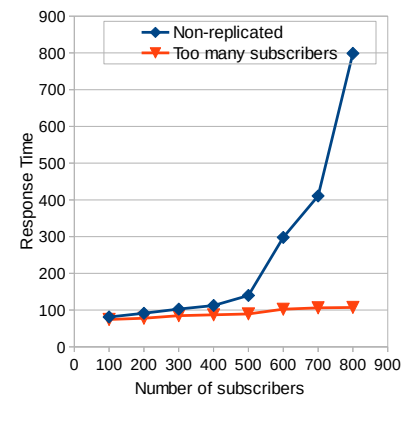

 $\mathbf{1} \oplus \mathbf{1} \oplus \mathbf{$ 

## Channel Replication

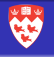

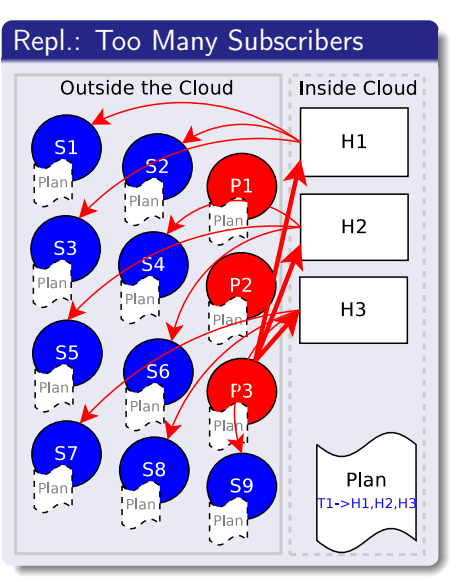

- Publishers publish to all servers
- **Subscribers subscribe to one server**

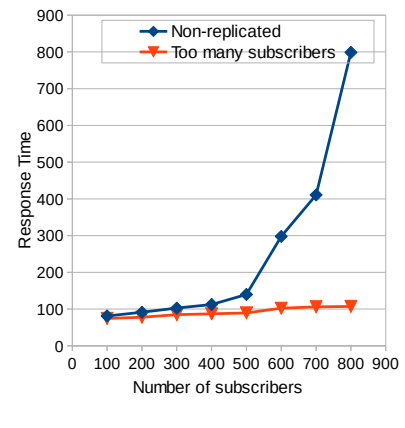

KEL KARIK KEL KEL KARIK

## <span id="page-75-0"></span>Load Balancing Algorithmic Model

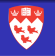

**KOD CONTRACT A ST AND KOD** 

Load Balancing Algorithm Outline:

- **1** Channel-Level Load Balancing: check whether any channel should be replicated
	- **O** Too many publishers / too many subscribers / no replication
	- **2** If already replicated: increase / decrease number of replicas?
- **2** System-Level Load Balancing

## System-Level Load Balancing

- **1** Channel-Level Load Balancing
- 2 System-Level Load Balancing
	- **O** Servers overloaded?

$$
LR_i = M_i/T_i
$$

- $M_i$ : measured outgoing bandwidth of server
- $T_i$ : maximum outgoing bandwidth supported by the server

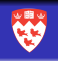

## System-Level Load Balancing

- **1** Channel-Level Load Balancing
- 2 System-Level Load Balancing
	- **O** Servers overloaded?
		- $\bullet$  Migrate channels until Load Ratio  $\lt$  threshold (80%) for all servers

$$
LR_i = M_i/T_i
$$

- $M_i$ : measured outgoing bandwidth of server
- $T_i$ : maximum outgoing bandwidth supported by the server

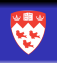

## System-Level Load Balancing

- **1** Channel-Level Load Balancing
- 2 System-Level Load Balancing
	- **1** Servers overloaded?
		- $\bullet$  Migrate channels until Load Ratio  $\lt$  threshold (80%) for all servers
		- **2** If needed: spawn additional servers

$$
LR_i = M_i/T_i
$$

- $M_i$ : measured outgoing bandwidth of server
- $T_i$ : maximum outgoing bandwidth supported by the server

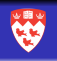

## System-Level Load Balancing

- **1** Channel-Level Load Balancing
- 2 System-Level Load Balancing
	- **1** Servers overloaded?
		- $\bullet$  Migrate channels until Load Ratio  $\lt$  threshold (80%) for all servers
		- **2** If needed: spawn additional servers
	- **2** Servers underloaded (if no servers are overloaded)?

$$
LR_i = M_i/T_i
$$

- $M_i$ : measured outgoing bandwidth of server
- $T_i$ : maximum outgoing bandwidth supported by the server

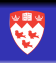

## System-Level Load Balancing

- **1** Channel-Level Load Balancing
- 2 System-Level Load Balancing
	- **1** Servers overloaded?
		- $\bullet$  Migrate channels until Load Ratio  $\lt$  threshold (80%) for all servers
		- **2** If needed: spawn additional servers
	- <sup>2</sup> Servers underloaded (if no servers are overloaded)?
		- $\bullet$  If overall load  $\lt$  a given threshold: slowly remove channels from lowest-loaded server

$$
LR_i = M_i/T_i
$$

- $M_i$ : measured outgoing bandwidth of server
- $T_i$ : maximum outgoing bandwidth supported by the server

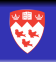

## System-Level Load Balancing

- **1** Channel-Level Load Balancing
- 2 System-Level Load Balancing
	- **1** Servers overloaded?
		- $\bullet$  Migrate channels until Load Ratio  $\lt$  threshold (80%) for all servers
		- **2** If needed: spawn additional servers
	- <sup>2</sup> Servers underloaded (if no servers are overloaded)?
		- $\bullet$  If overall load  $\lt$  a given threshold: slowly remove channels from lowest-loaded server
		- <sup>2</sup> When load of lowest-loaded server reaches 0, despawn it

$$
LR_i = M_i/T_i
$$

- $M_i$ : measured outgoing bandwidth of server
- $T_i$ : maximum outgoing bandwidth supported by the server

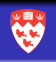

## <span id="page-82-0"></span>**Experiments**

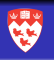

 $2Q$ 

 $\mathbf{1} \oplus \mathbf{1} \oplus \mathbf{$ 

## [Introduction and Background](#page-1-0)

## **[Dynamoth Middleware](#page-18-0)**

- [Plan for Publications & Subscriptions](#page-19-0)
- **•** [Initial Conditions and Bootstrapping](#page-26-0)

## **[Load Balancing](#page-41-0)**

- **[Load Balancing & Reconfiguration](#page-42-0)**
- [Adding a new server](#page-55-0)
- [Channel Replication](#page-61-0)
- [Load Balancing Algorithmic Model](#page-75-0)

## 4 [Experiments](#page-82-0)

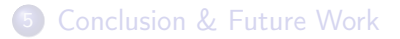

## Implementation & Environnement

#### Implementation

- Built on top of the McGill's Mammoth project
- Around 110 Java classes / 10,000 lines of code
- **o** Uses unmodified Open-Source Redis software for pub/sub
- **•** Experiments done over a simple game (RGame)
	- Large volume of subscriptions and publications

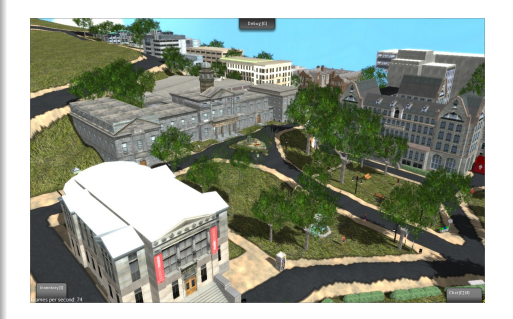

K ロ ▶ K @ ▶ K 할 X X 할 X → 할 X → 9 Q Q →

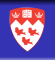

## Experimental Setup

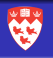

#### Experimental Setup

- McGill School of Computer Science lab machines (80)
	- $\bullet$  Pub/sub servers  $+$  LLA
	- Load balancer
	- Clients 20 clients per machine
- $\bullet$  > 1000 game clients
- **Latency Emulation using** King Dataset

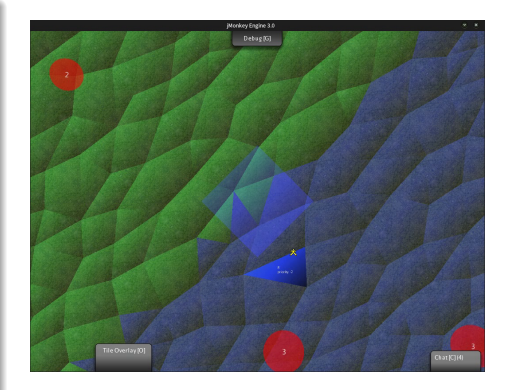

**KOD CONTRACT A ST AND KOD** 

## Experiment 1 - Channel-level Scalability (Replication)

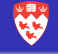

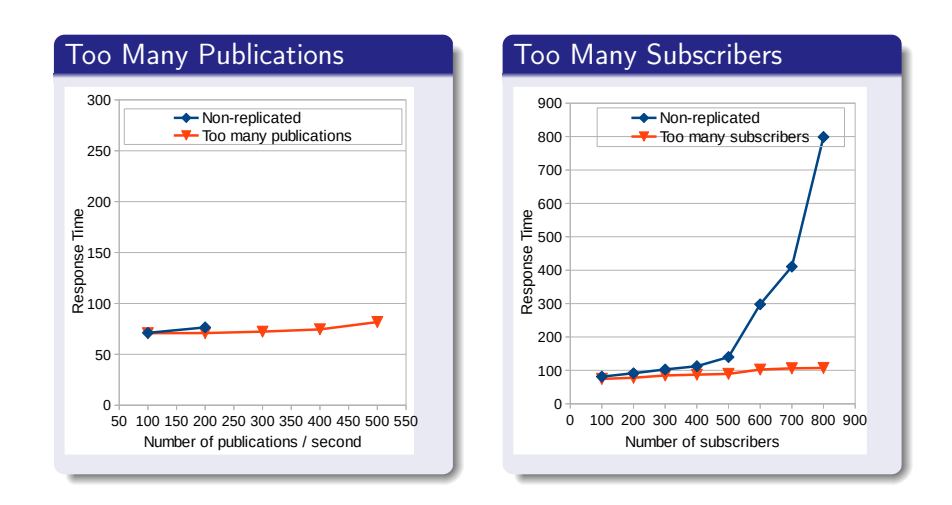

 $4$  (D )  $4$   $6$  )  $4$   $\pm$  )  $4$   $\pm$  )  $4$   $\pm$  ) Ğ,  $2990$ 

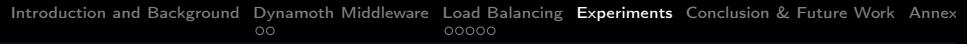

## Experiment 2 - Scalability

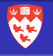

#### Number of Players

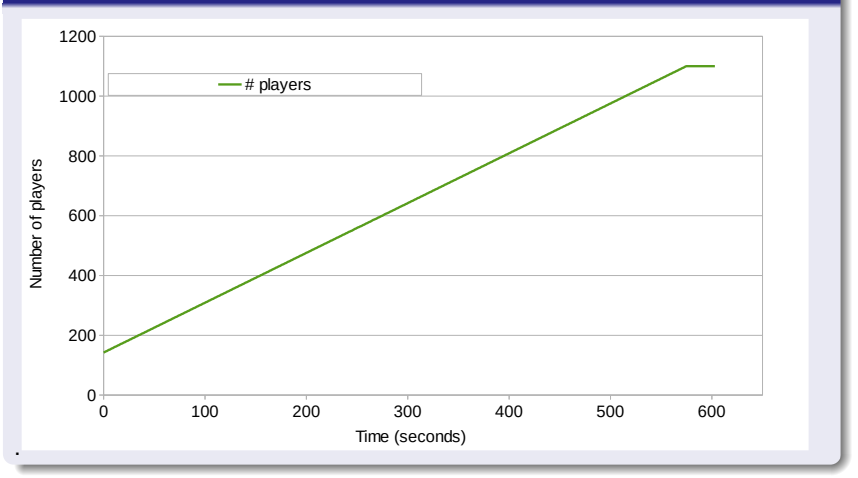

 $290$ ă

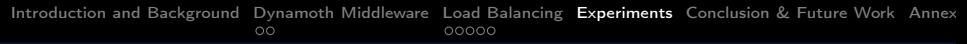

## Experiment 2 - Scalability

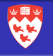

#### Load Balancing

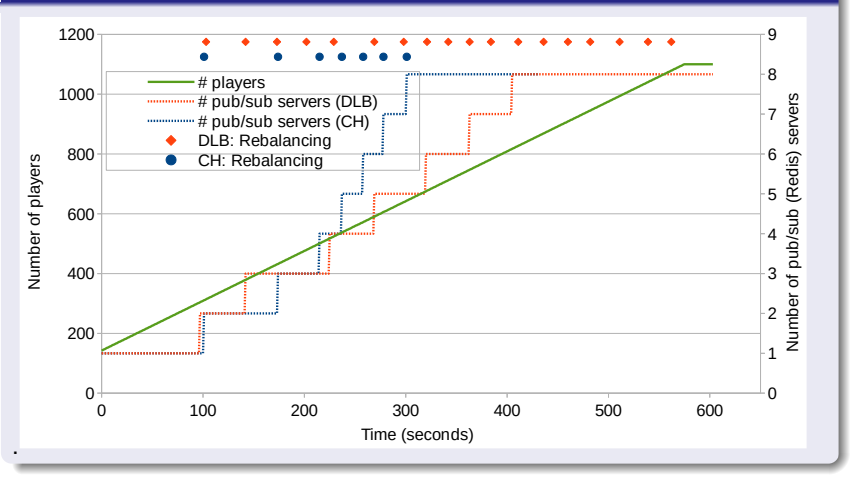

**K ロ ト K 何 ト K ヨ ト K**  $\Rightarrow$  $2990$ ă

## Experiment 2 - Scalability

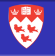

#### Average Response Time

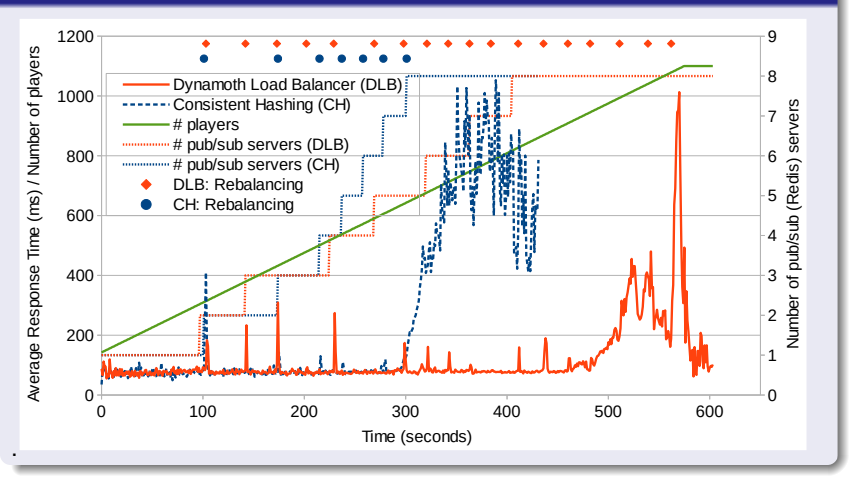

 $2990$ **∢ ロ ▶ - ∢ 伊 ▶ - ∢** ÷

## <span id="page-89-0"></span>Conclusion & Future Work

## [Introduction and Background](#page-1-0)

## **[Dynamoth Middleware](#page-18-0)**

- [Plan for Publications & Subscriptions](#page-19-0)
- **•** [Initial Conditions and Bootstrapping](#page-26-0)

## **[Load Balancing](#page-41-0)**

- **[Load Balancing & Reconfiguration](#page-42-0)**
- [Adding a new server](#page-55-0)
- [Channel Replication](#page-61-0)
- [Load Balancing Algorithmic Model](#page-75-0)

## **[Experiments](#page-82-0)**

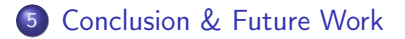

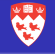

 $2Q$ 

 $\mathbf{1} \oplus \mathbf{1} \oplus \mathbf{$ 

## Conclusion & Future Work

Conclusion:

- Service for scalable topic-based pub/sub in the Cloud
- Can handle channels with very high load patterns
- Lazy plan propagation
- Forwarding to prevent message loss while changing plans
- Uses unmodified pub/sub software (ex: Redis)

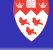

**KOD CONTRACT A ST AND KOD** 

## Conclusion & Future Work

Conclusion:

- Service for scalable topic-based pub/sub in the Cloud
- Can handle channels with very high load patterns
- Lazy plan propagation
- Forwarding to prevent message loss while changing plans
- Uses unmodified pub/sub software (ex: Redis)

Future Work:

- CPU load in Load Balancing (CPU constrained in Cloud environments)
- Cost model to minimize costs in the Cloud
- Reliability & Fault Tolerance
- Large-Scale real-time Wide-Area pub/sub support

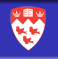

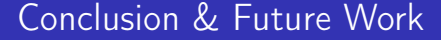

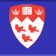

# Thank you for your attention!

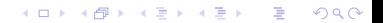

## <span id="page-93-0"></span>Algorithm 1 - Replication

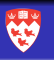

## Determining if replication should be used

```
begin
      P_{\text{ratio}} = \text{\# publications}/\text{\#subscripts} S_{\text{ratio}} =#subscribers/#publications;
      if P_{\text{ratio}} > \text{AllSubs}_{\text{threshold}} and \text{#publications} > \text{Publication}_{\text{threshold}}then
            N_{\text{servers}} = P_{\text{ratio}}/AllSubs_{\text{threshold}};replicate(ALL SUBSCRIBERS, N<sub>servers</sub>)
      end
      else if S_{\text{ratio}} > \text{AllPubs}_{\text{threshold}} and # \text{subscripts} > \text{Subscripter}_{\text{threshold}}then
            N_{\text{serves}} = S_{\text{ratio}}/AllPubs_{\text{threshold}};replicate(ALL PUBLISHERS, N<sub>servers</sub>)
      end
      else
            replicate(NO_REPLICATION)
      end
```
end

## Algorithm 2 - High-load plan

#### Generating a high-load plan

```
begin
      P^* = P.copy() while true do
           (H_{\text{max}},LR_{\text{max}}) = \max(LR_i \forall H_i);if LR_{max} < LR^{high} then
                 return P^*end
           LR_{max} = LR_{max};
           while \overline{LR_{max}} > LR^{safe} do
                 (H_{min},LR_{min}) = min(LR_i \vee H_i);c_{max}^{out} = getBusiestChannel(H_{max});
                 P^*.migrate(c_{max}^{out}, H_{max} \rightarrow H_{min});LR_{max} = estimateLR(P<sup>*</sup>)
           end
     end
end
```
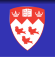

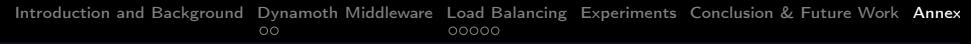

## Experiment 2 - Scalability (4)

### Dynamoth Load Balancer - Pub/Sub Server Load

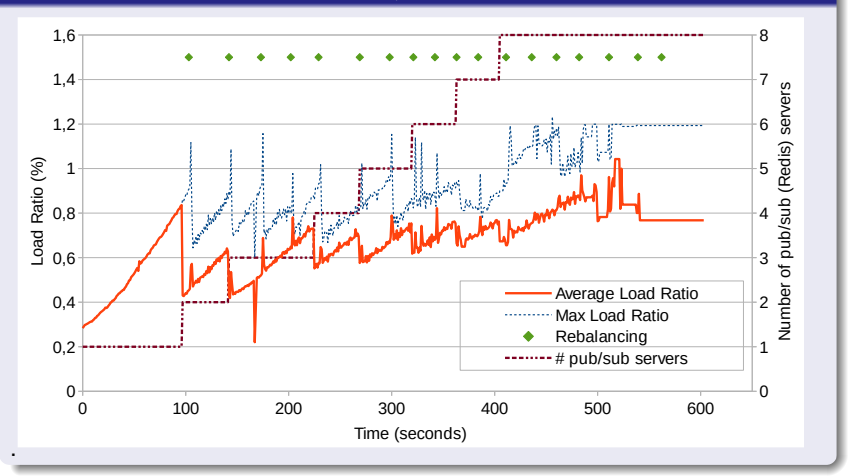

 $290$ **K ロ ト K 伊 ト K ヨ ト** Þ

## Experiment 3 - Elasticity (1)

#### Number of Players & Number of pub/sub Servers

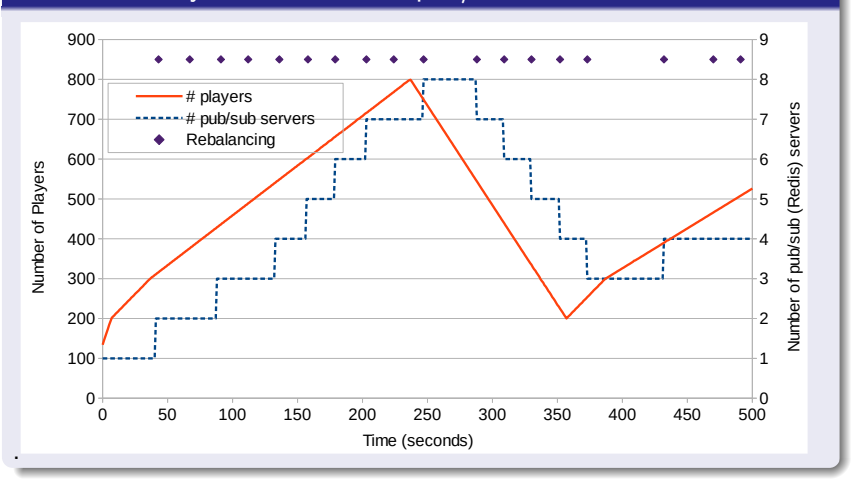

## Experiment 3 - Elasticity (2)

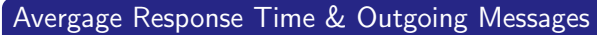

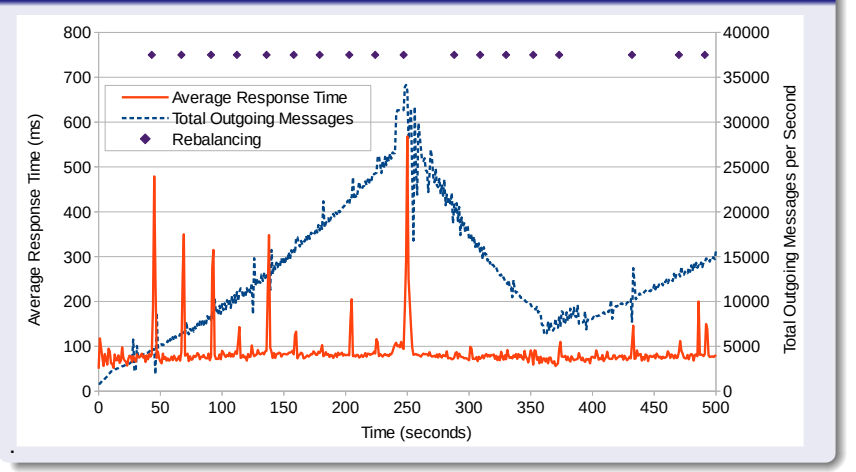

## References

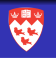

**KORK EX KEY KEY YOUR** 

References for slide Applications of Channel-Based Pub/Sub:

- 1 http://cdn-parismatch.ladmedia.fr/var/news/storage/images/paris-match/actu/societe/samedirouge-sur-les-routes-de-france-156207/1585652-1-fre-FR/Samedi-rouge-sur-les-routes-de-France.jpg
- 2 https://www.drupal.org/files/project-images/gcm-logo.png
- 3 http://www.memoclic.com/medias/images/contenus/4/1198.jpg
- 4 http://theloftytraveler.com/wp-content/uploads/2012/03/stormyWeather.jpg
- 5 https://upload.wikimedia.org/wikipedia/en/thumb/9/9f/Twitter\_bird\_logo\_2012.svg/1267px-Twitter\_bird\_logo\_2012.svg.png
- 6 (Own image)